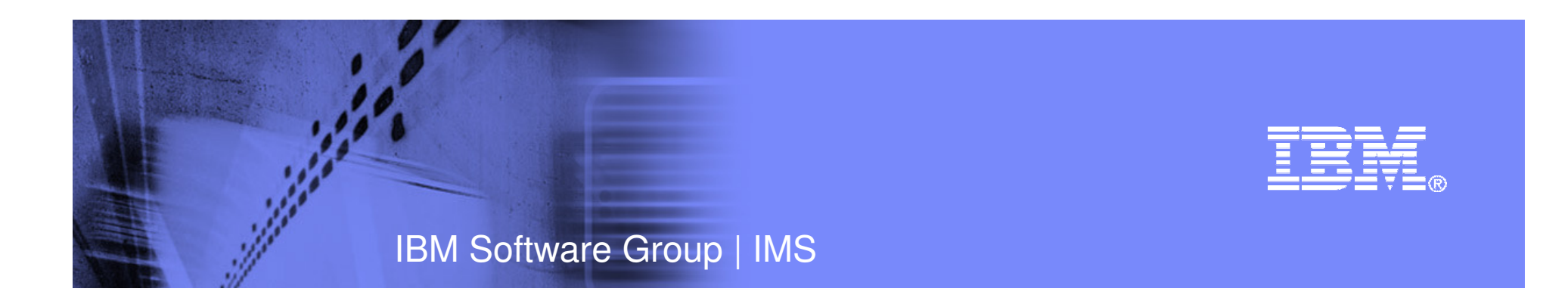

## Web 2.0: Transforming IMS Enterprise SOA to Web Oriented Architecture

Shyh-Mei Ho Jenny Hung Richard TranApril 8, 2008

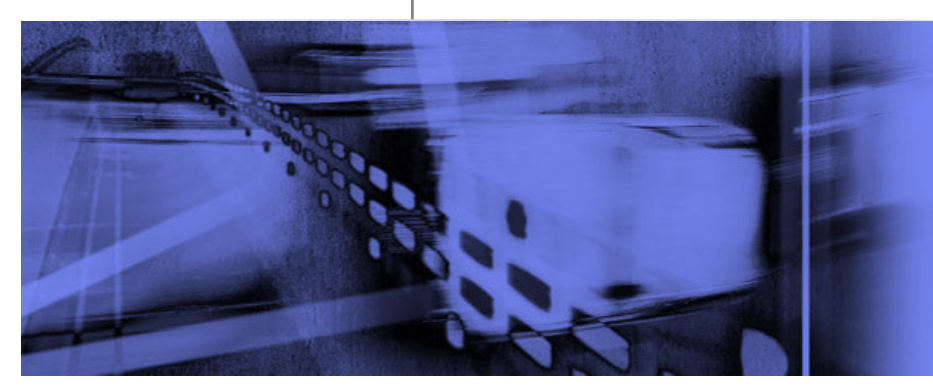

© 2008 IBM Corporation

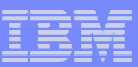

# Agenda

- $\mathcal{C}$ IMS and Web 2.0
- **RESTful Services**  $\mathcal{C}$
- **Transform IMS Transactions into RESTful Services**  $\mathcal{C}$
- $\overline{\phantom{a}}$ Using RESTful Services
- $\mathcal{L}_{\mathcal{A}}$  Info 2.0
	- InfoSphere Mashup Hub
	- Lotus Mashups
- F IMS integration with Info 2.0

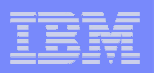

# IMS and Web 2.0

- IMS A hierarchical database and transaction manager
- $\overline{\phantom{a}}$ Web 2.0 – Treating the "web as a platform"
- i. Web Services are applications that run on the web
- Most significant internet applications utilize a database  $\overline{\phantom{a}}$
- Goal: Transform IMS Transaction into RESTful ServicesĒ.

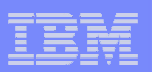

# RESTful Services

- $\mathcal{L}_{\mathcal{A}}$  Web Services come in two flavors
	- Web Oriented Architecture (WOA)
	- Service Oriented Architecture (SOA)
- **RESTful Services are based on WOA**
- **IMS already supports SOA through WebSphere and its SOAP** Gateway, so why support WOA and RESTful Services?
- $\overline{\phantom{a}}$  RESTful Services are lightweight web services
	- Call through HTTP Methods (GET, POST, etc)
		- Clients can be a simple browser
	- The service will output text, HTML, or XML
	- Does not require WSDL or XSD files like SOA

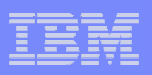

## Transform IMS Transactions into RESTful Services

- $\mathcal{L}_{\mathcal{A}}$  The IMS RESTful Service tool will generate an IMS RESTful Services Handler and XML Converters for a given IMS transaction
- **The IMS RESTful Service tool will**  $\overline{\phantom{a}}$ require metafiles generated from Rational Developer for System z
	- NOTE: Rational Developer for System z is provided at no cost with IMS V10

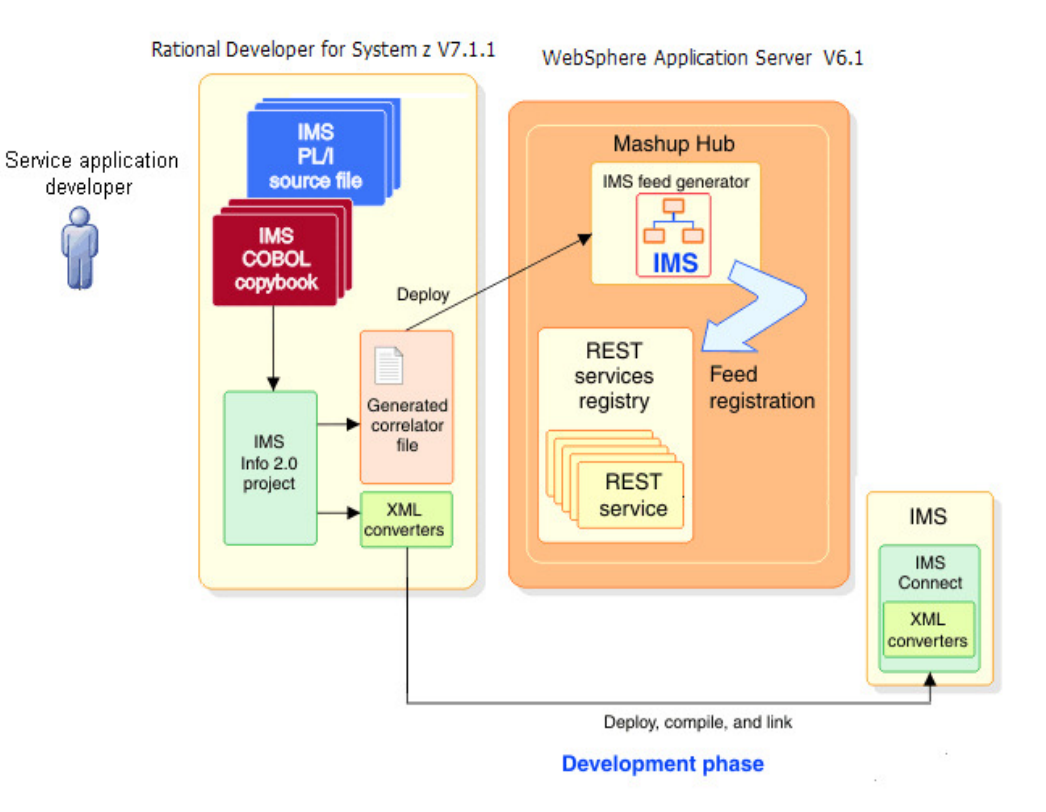

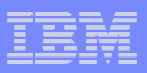

### IMS RESTful Service Handler and Adapter

- Ī. IMS RESTful Service
	- Takes the name/value pairs from the HTTP Server and constructs an XML input message
		- Message is sent to the IMS RESTful Service Adapter
	- Receives XML output from the RESTful Service Adapter
	- $-$  Sends XML output back to the client or converts it –into an ATOM feed
	- Generated for each IMS transaction
- $\overline{\phantom{a}}$  IMS Restful Service Adapter
	- Establishes connection with IMS Connect
		- Adds the IRM header to XML messages going to IMS Connect
		- Removes IRM header from XML message –going to the IMS RESTful Service Handler

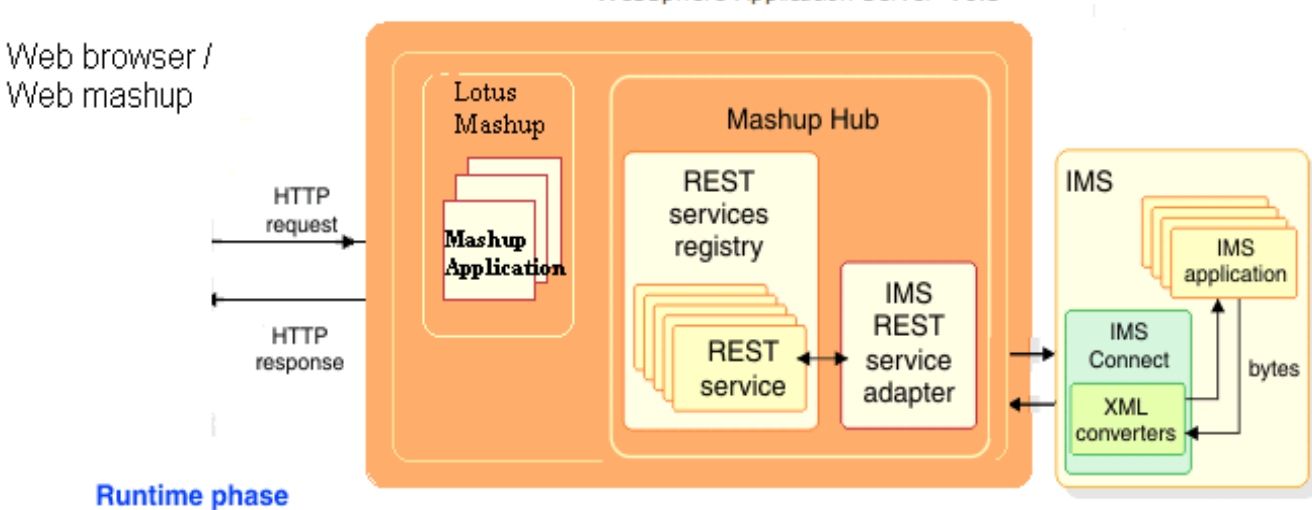

WebSphere Application Server V6.1

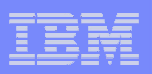

# Using RESTful Services

**7**

- $\mathcal{L}_{\mathcal{A}}$  RESTful services can easily be consumed by different users– Due to the simple HTTP method interface
- RESTful services can be extended through the use of integration tools
	- i.e., InfoSphere Mashup Hub, Yahoo Pipes
- **RESTful services can be a part of mashups to enhance usability** – i.e., Lotus Mashups, QEDWiki

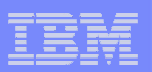

# $\frac{1}{2}$  info 2.0

- $\mathcal{C}^{\mathcal{A}}$ "Web 2.0 Goes to Work"
- $\mathcal{L}_{\mathcal{A}}$  Info 2.0 as described by Lauren Cooney, Manager Open Source **Technology** 
	- "Info 2.0 is a technology for simplified integration of data and content via Information Mashups."
	- "Info 2.0 is focused on enterprise users, so now mashups can be not only created for external users, but also for departmental users within a company"

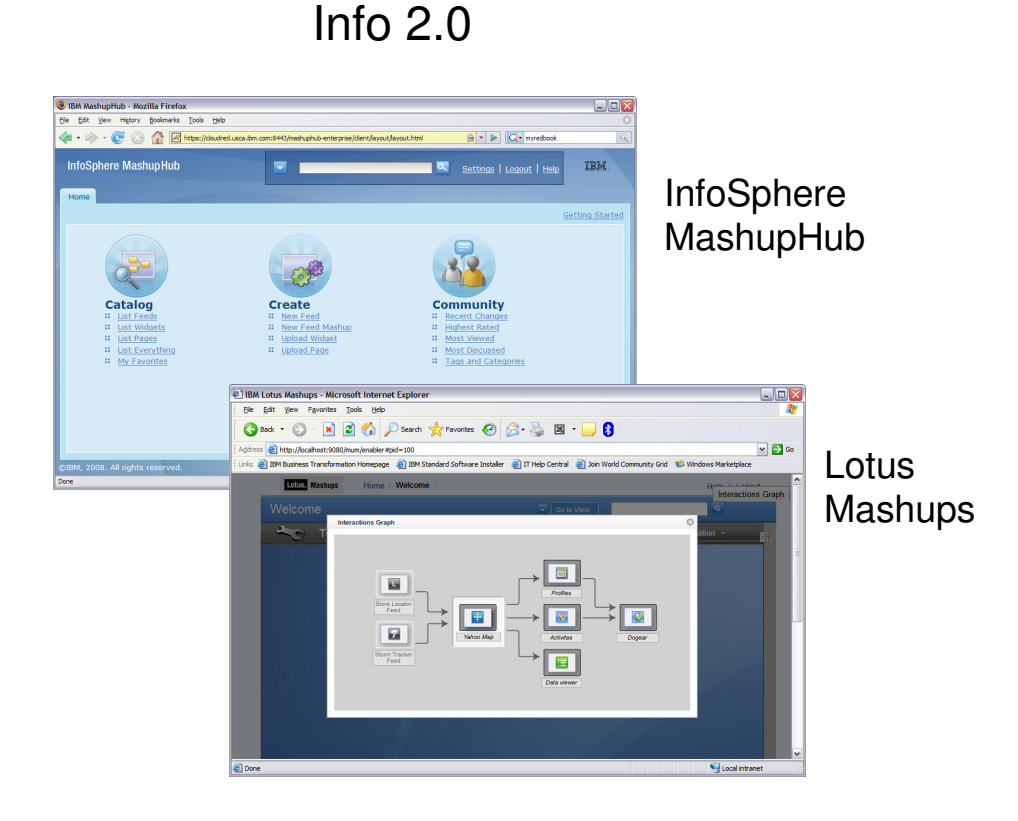

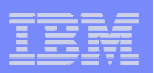

## InfoSphere Mashup Hub

- $\mathcal{L}_{\mathcal{A}}$ A sub-project of Info 2.0
- **Takes data from various source**  $\mathcal{L}_{\mathcal{A}}$ 
	- RESTful services (XML) , RSS feeds, ATOM feeds, and Excel
- $\overline{\phantom{a}}$  Contains different built-in operators to manipulate the inputs and create a new RESTful service/feed
	- Operators: ForEach, Merge, Filter, Sort, Group, Union, etc.

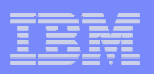

# Lotus Mashups

- $\blacksquare$ A sub-project of Info 2.0
- Mashup maker to integrate a variety of web services onto a web  $\overline{\phantom{a}}$ page
- **Contains many built in widgets**  $\overline{\phantom{a}}$

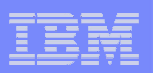

#### $\frac{1}{2}$  info 2.0 IMS and

**11**

- $\mathcal{C}$  "Unleash" enterprise data with Web 2.0
	- $-$  Protect customers investment in IMS asset (data)
	- Transforming IMS assets into IMS RESTful services will "unleash" enterprise data to be consumed as XML/ATOM feeds in the Web 2.0 Community
- P. Remix IMS asset
	- Info 2.0 tools will extend usability of enterprise data by adding the ability to remix and mashup the data
		- – Quick develop and deploy cycle (1 developer takes 5-10 days to create the mashup)

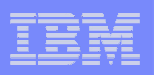

## National Tractor Company 2.0 "Unleashed"

- $\overline{\phantom{a}}$  National Tractor Company 2.0 Demo
	- Demonstrate that IMS transaction can be exposed as services to the Web and be easily consumed by other Web Services and Clients
	- Show how to integrate with the Info 2.0 integration tool (Mashup Hub) to create a new RESTful service from various sources
	- Show how the mashup maker (QEDWiki) is used to integrate a variety of services onto a Web page

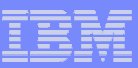

## National Tractor Company 2.0 Scenario

- $\mathcal{L}_{\mathcal{A}}$  "Frustrated Customer"
	- Customer wants to buy a tractor and goes to the National Tractor Company website to search for local dealers
	- The website does not show stock information for the dealers
		- Customer needs to call or visit each dealer to confirm that the tractor is in stock
		- After many unsuccessful attempts, customer becomes very frustrated
- $\overline{\mathbb{R}}$  National Tractor Company IMS Assets
	- Uses IMS to manage its product inventory
	- Owns an IMS Transaction that returns product inventory for a specific product fro mall dealers worldwide
	- Wants to leverage other Web 2.0 services to create a local product inventory finder without having to reprogram their IMS Cobol Application

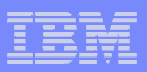

#### National Tractor Co. Product Inventory Finder

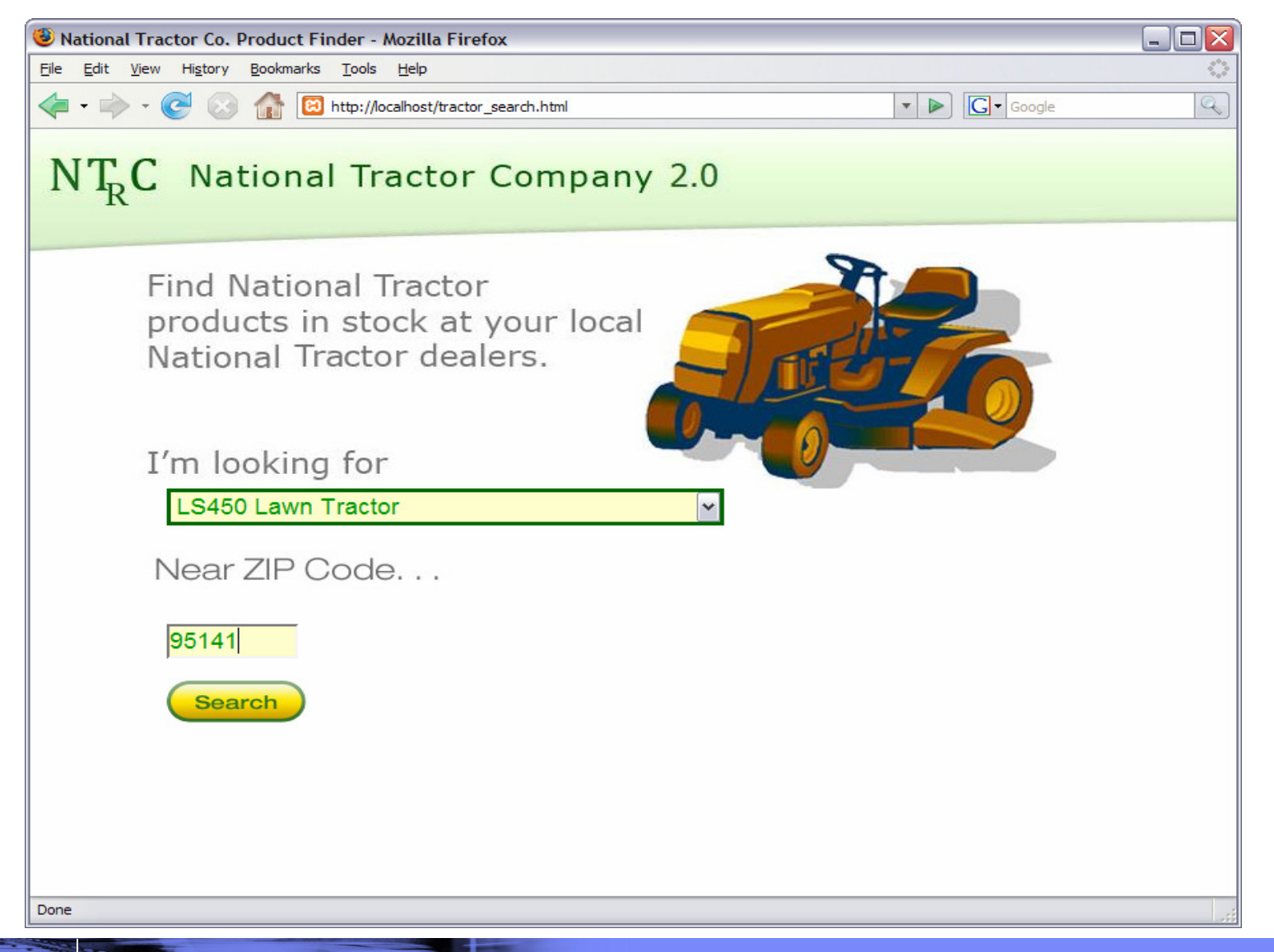

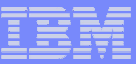

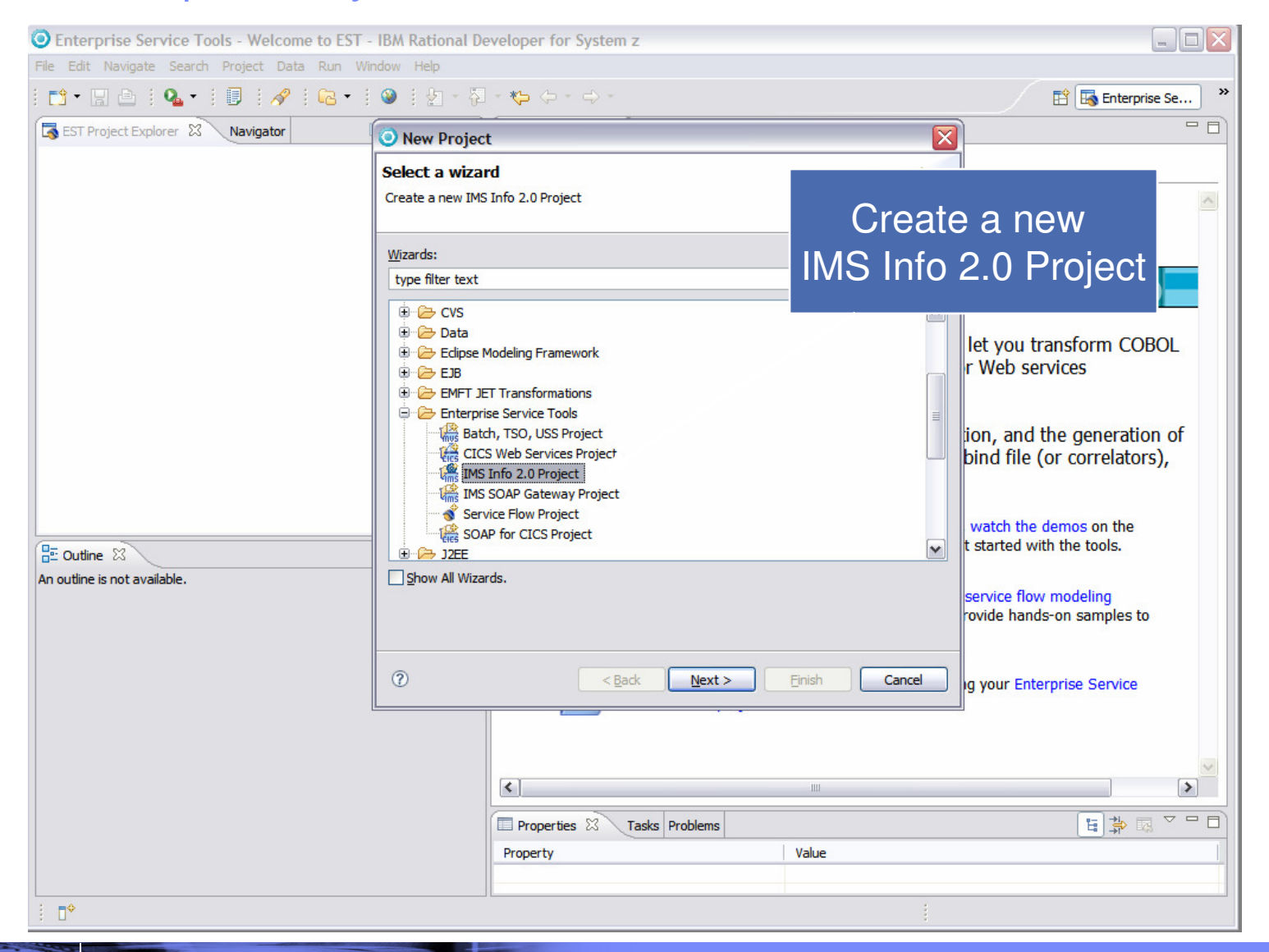

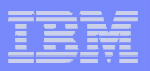

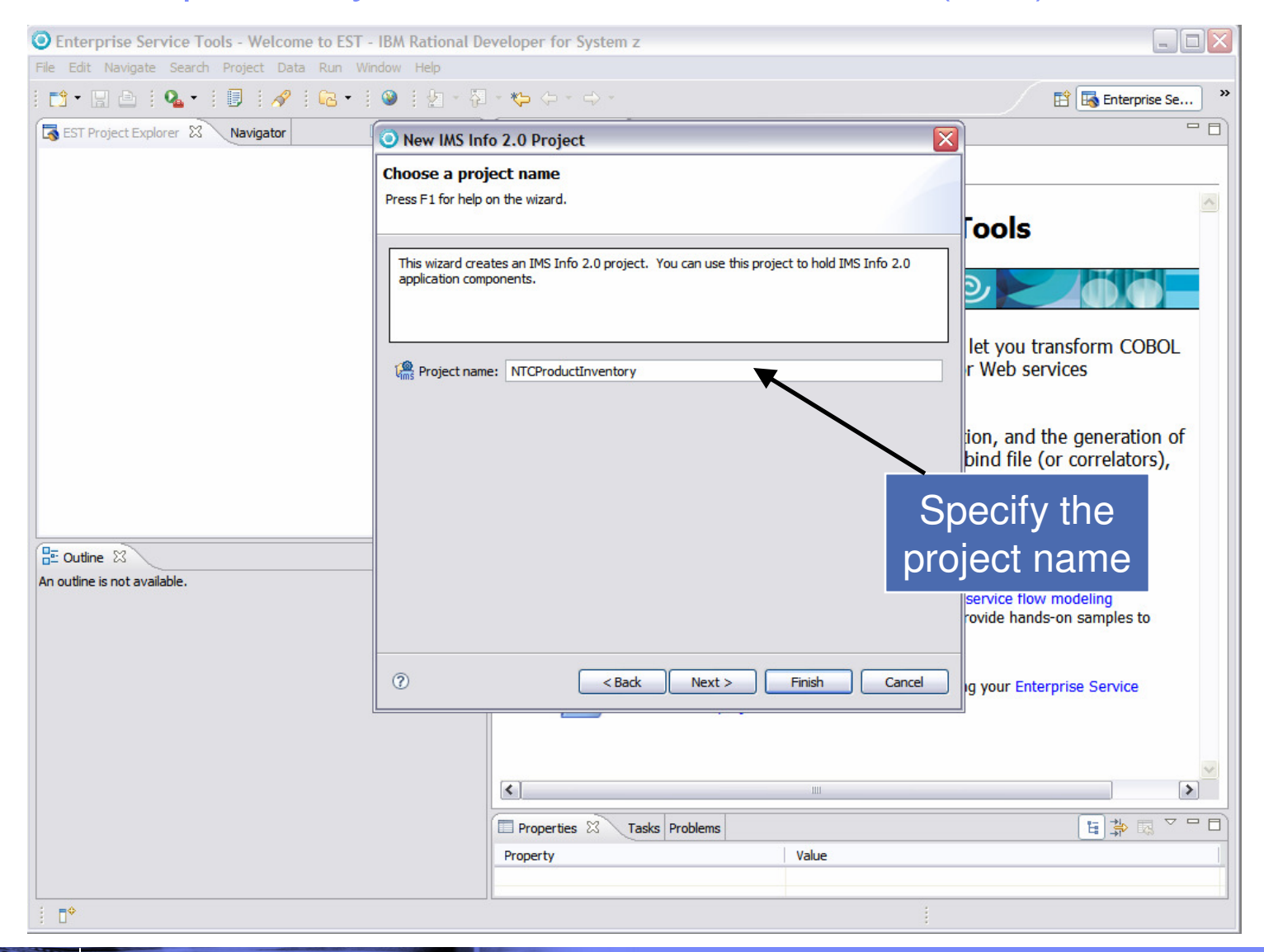

**17**

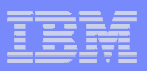

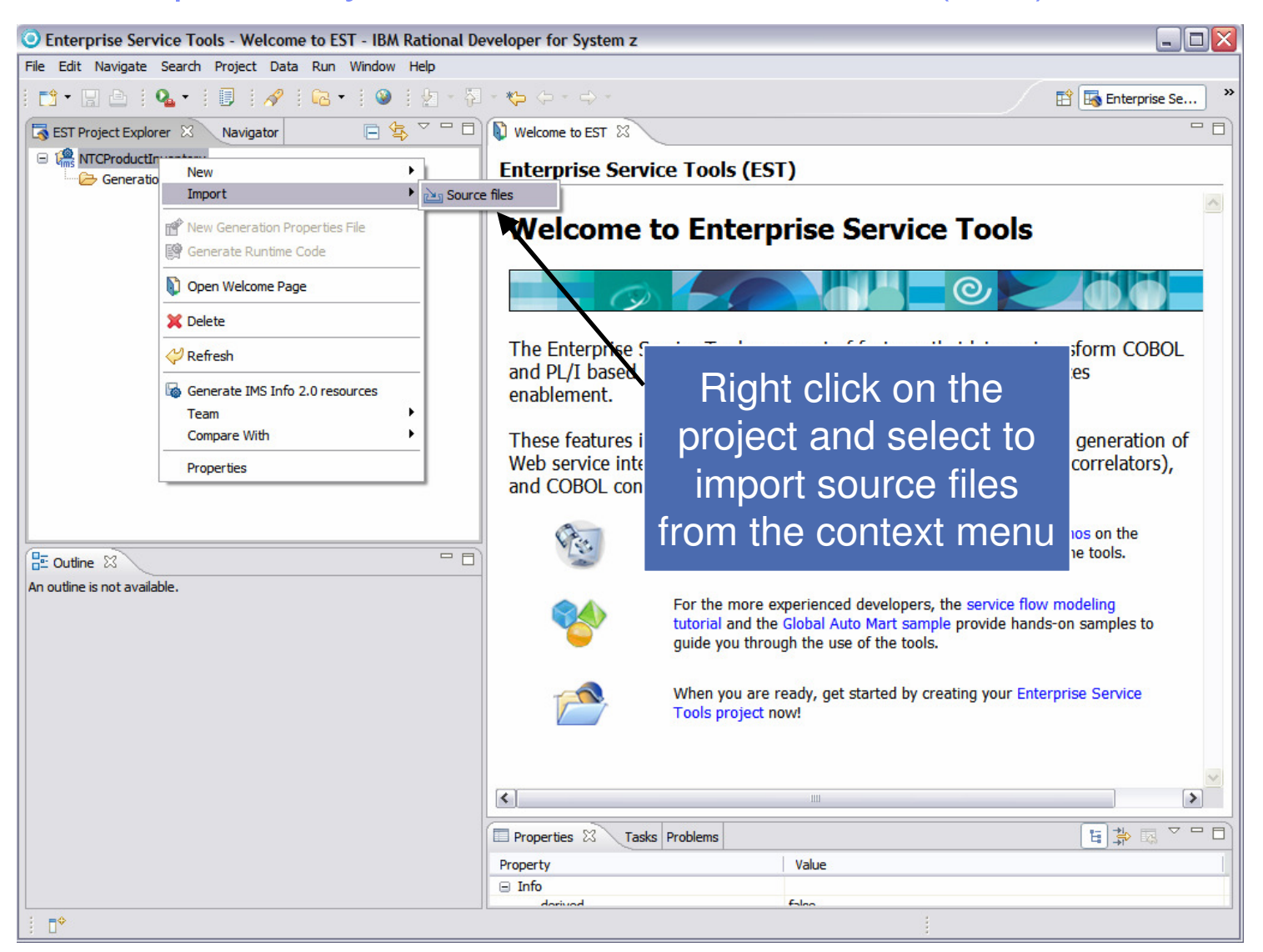

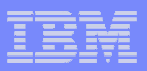

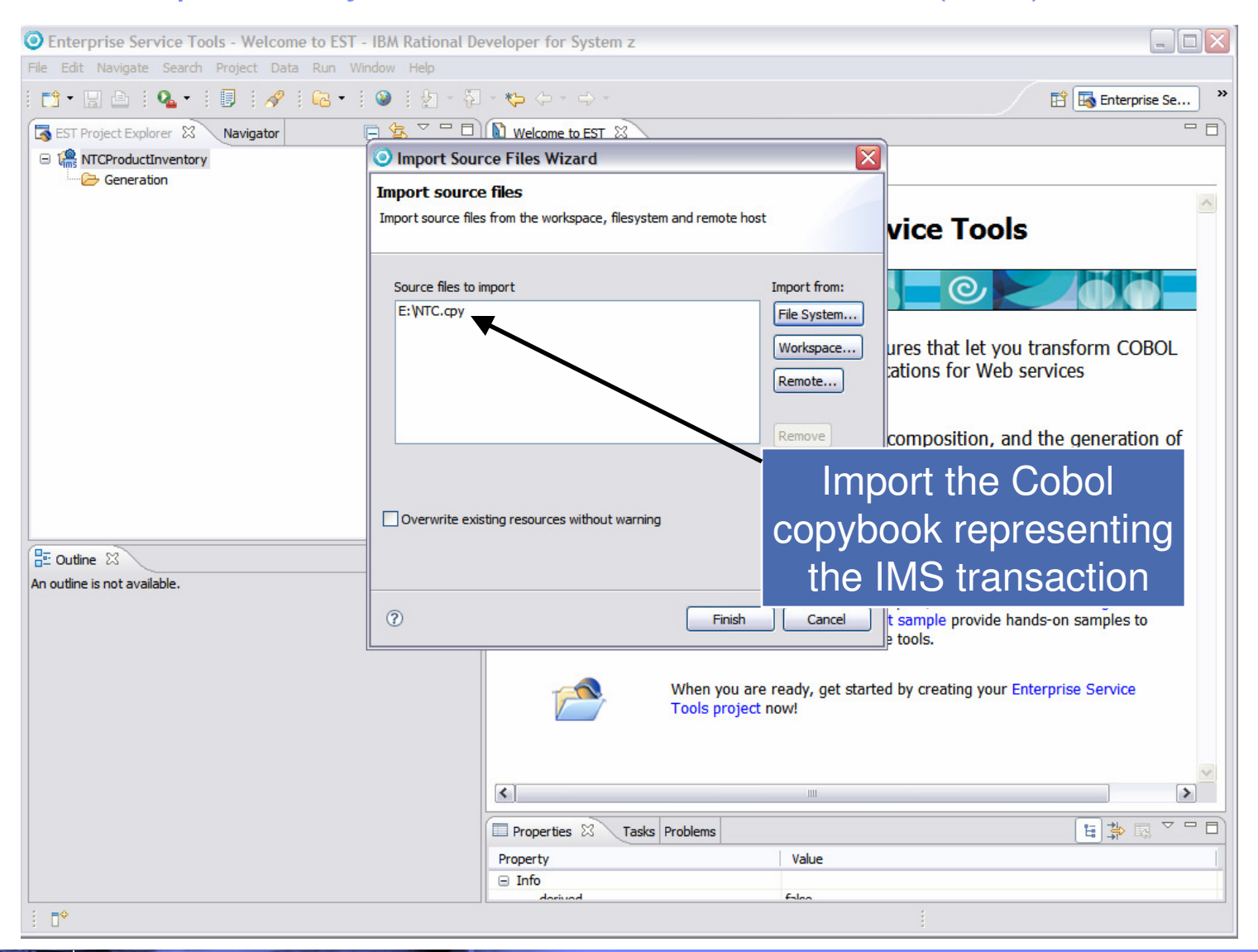

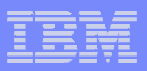

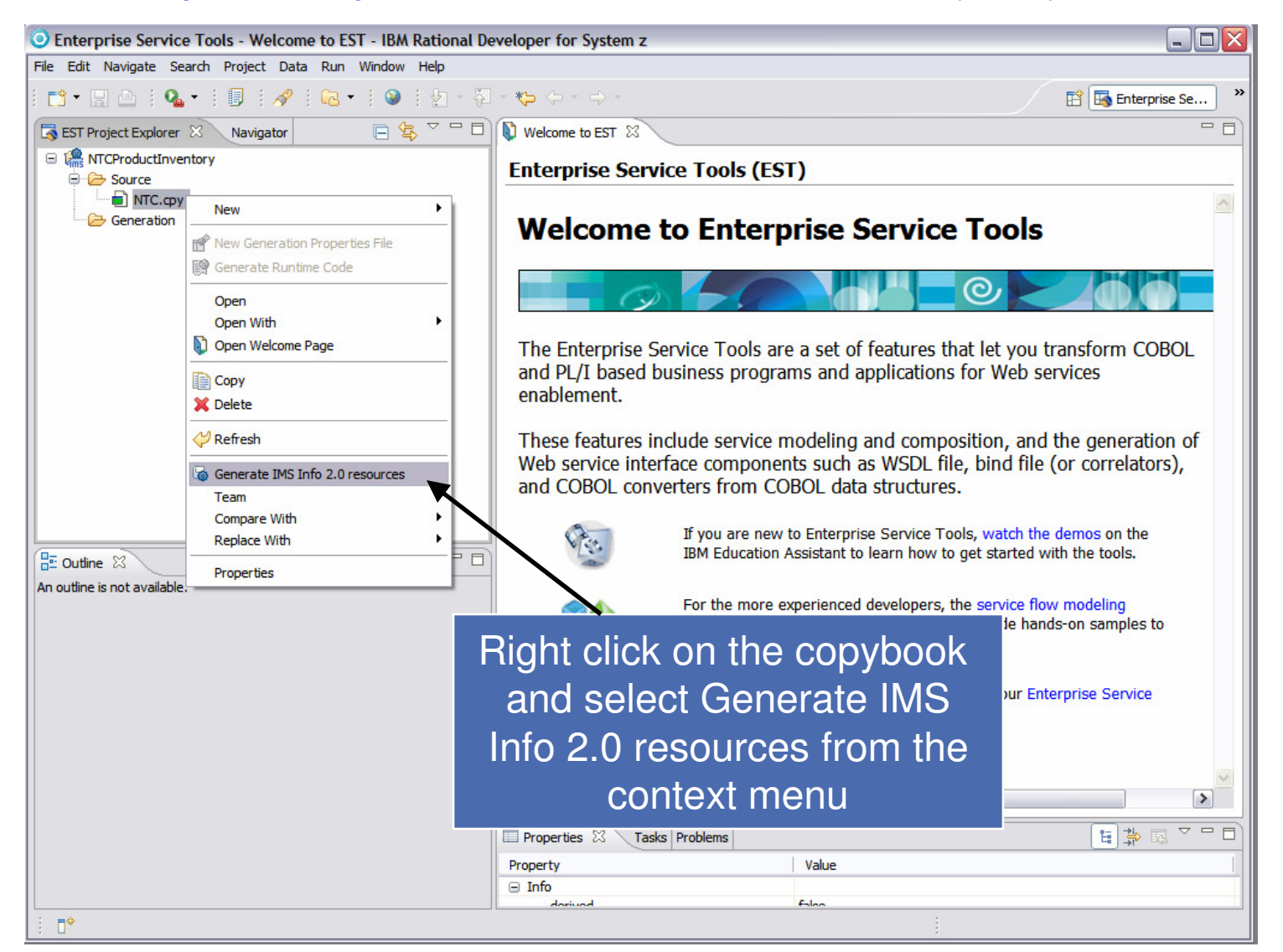

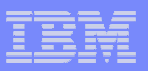

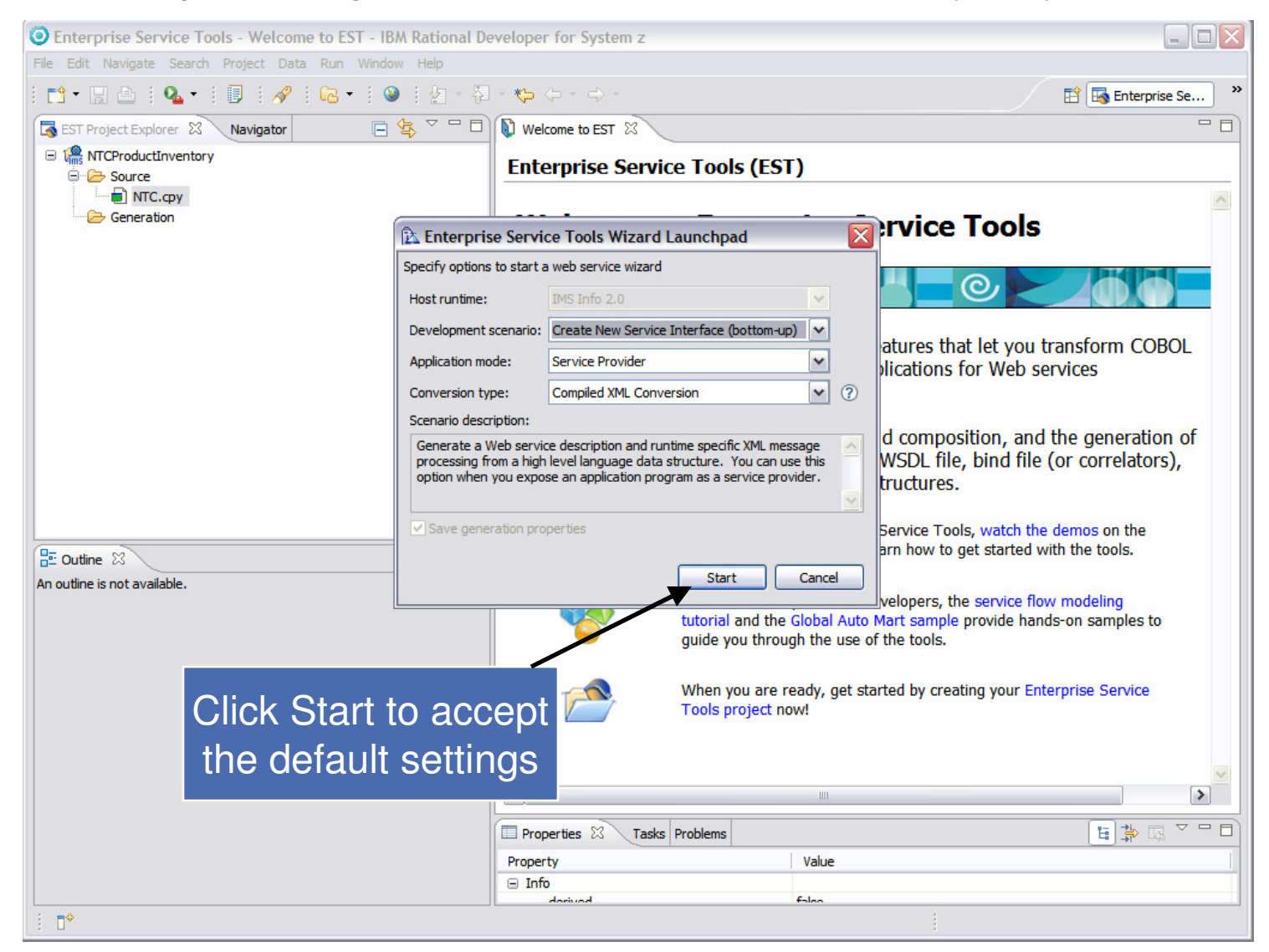

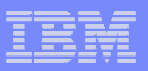

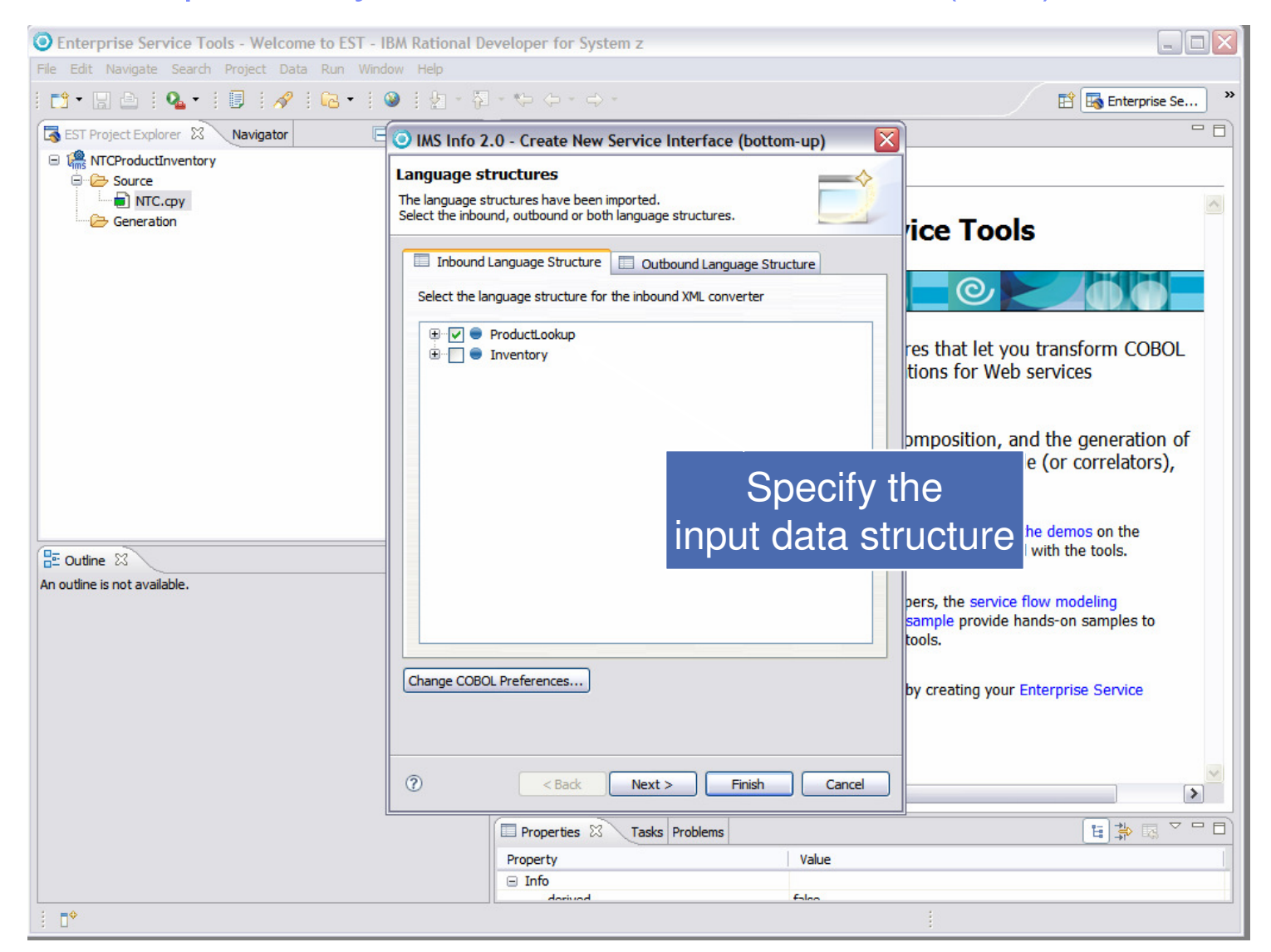

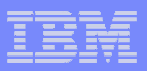

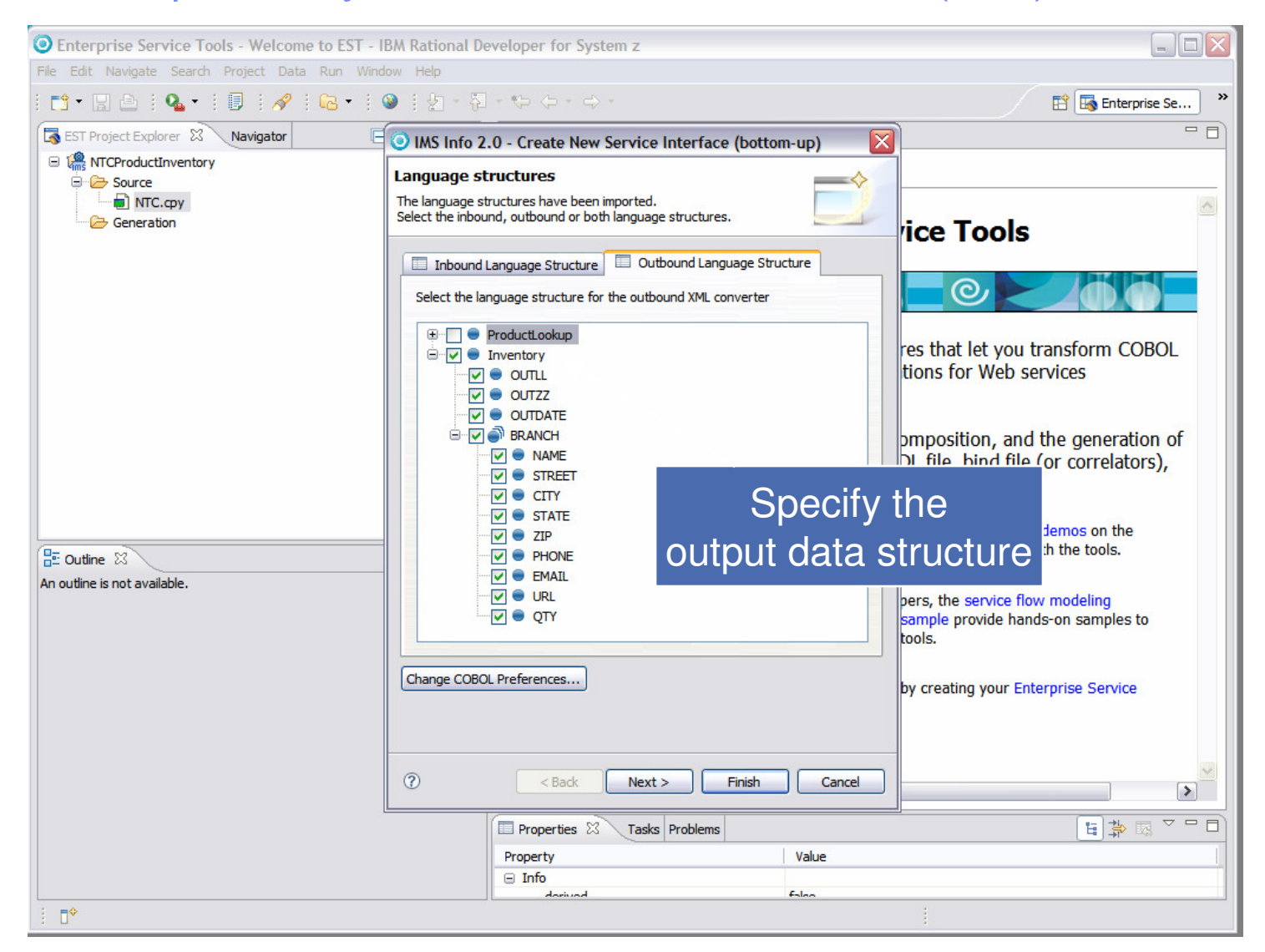

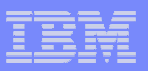

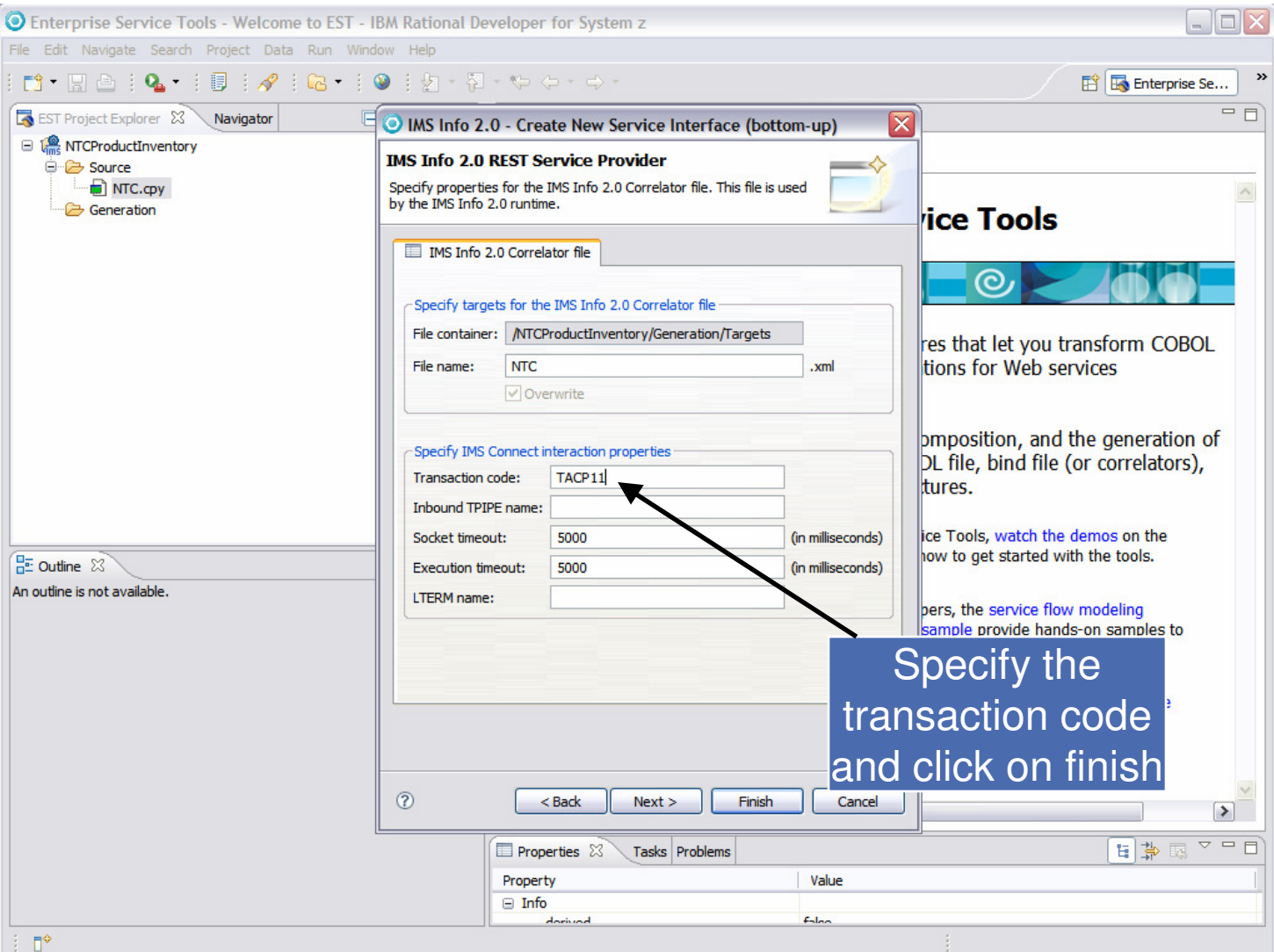

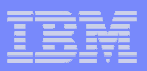

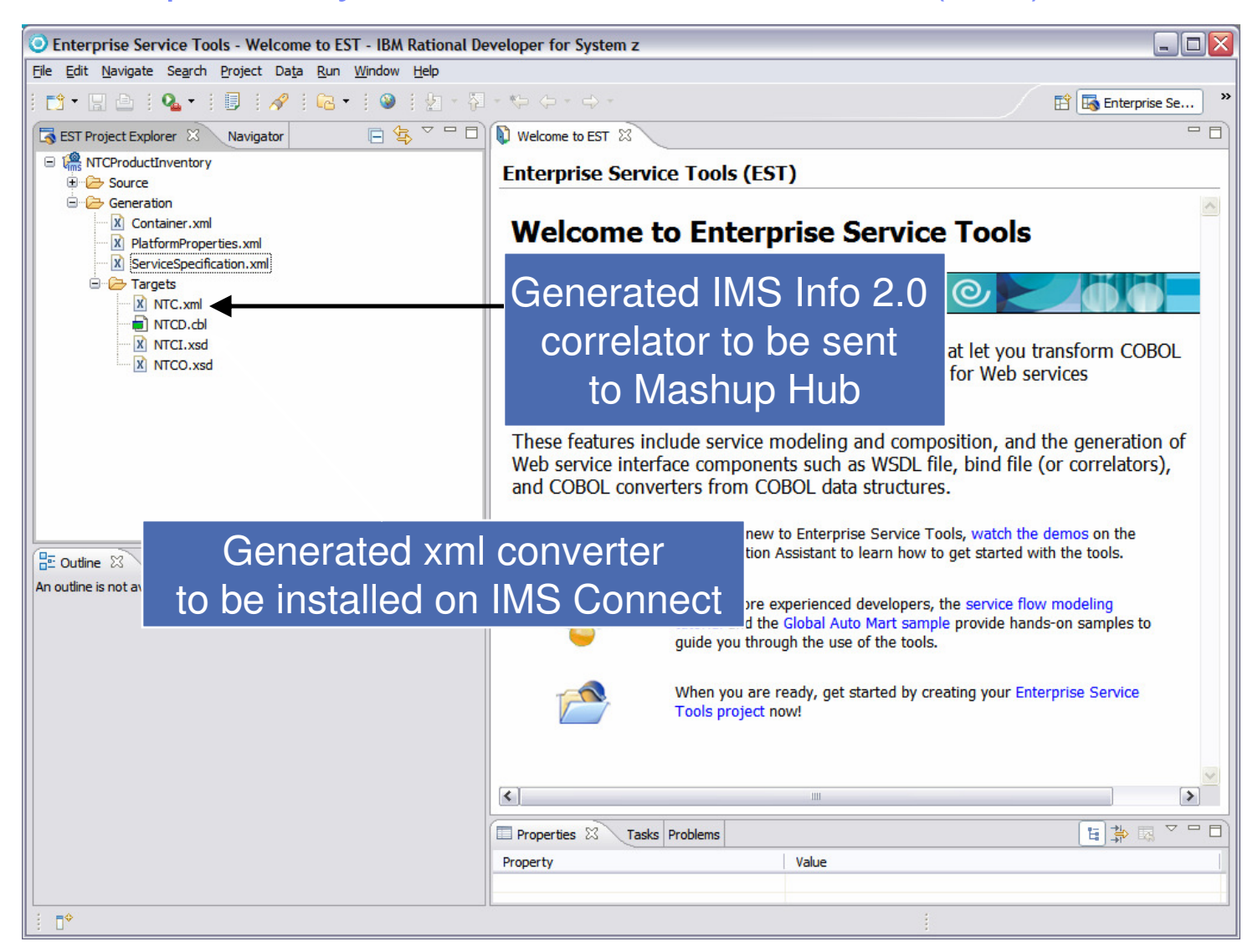

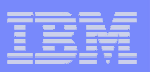

#### Mashup Hub – Service Creation

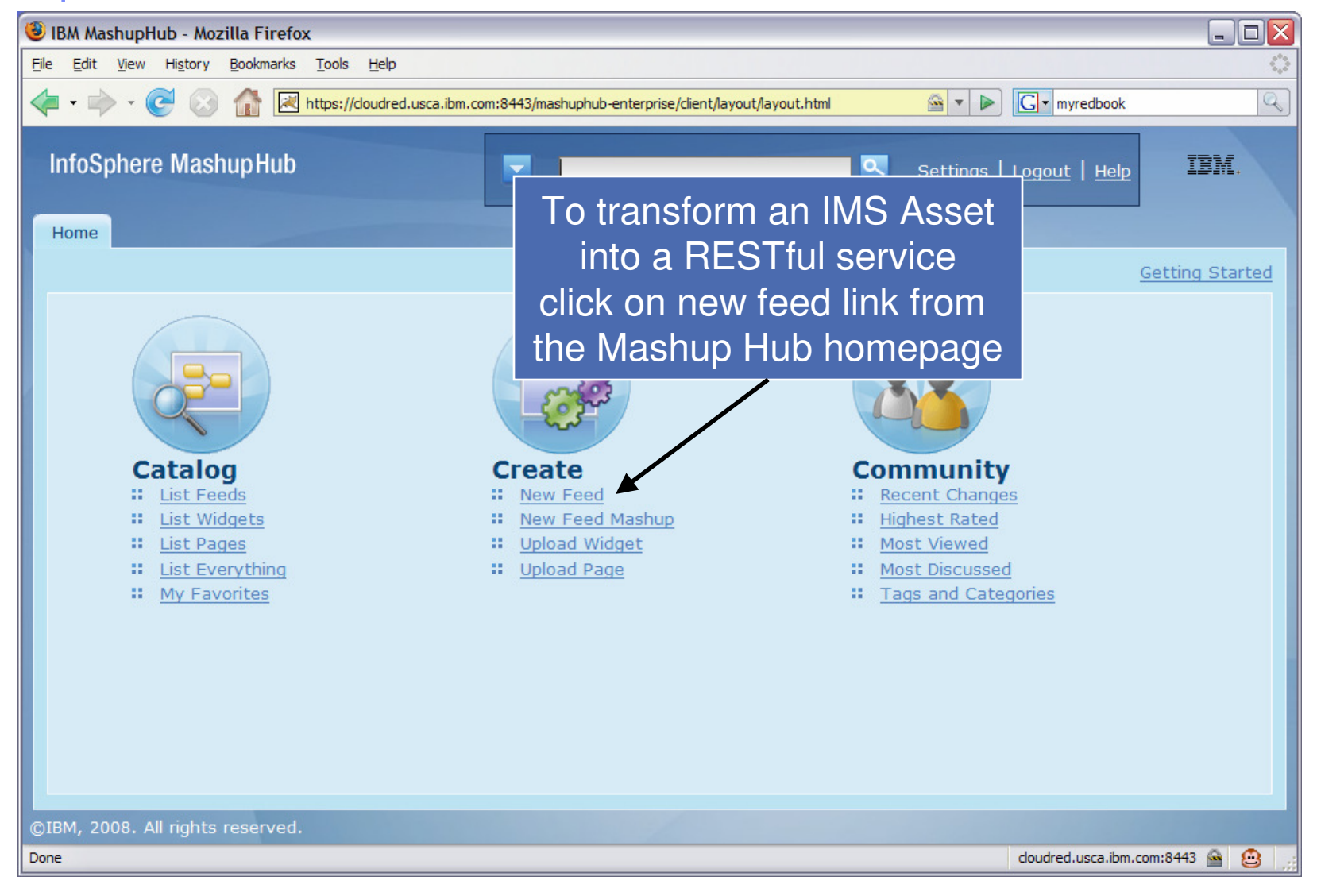

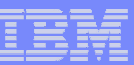

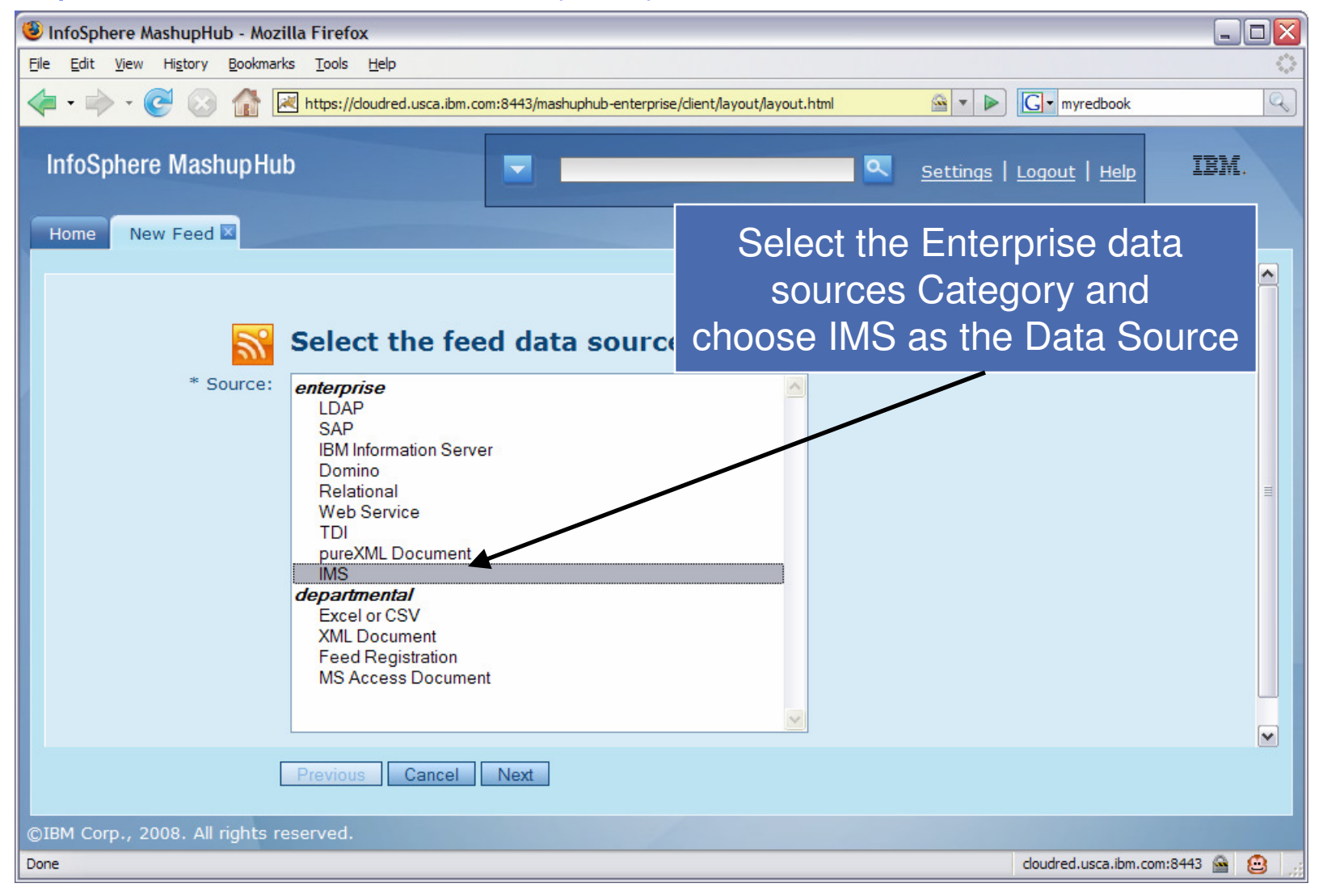

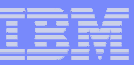

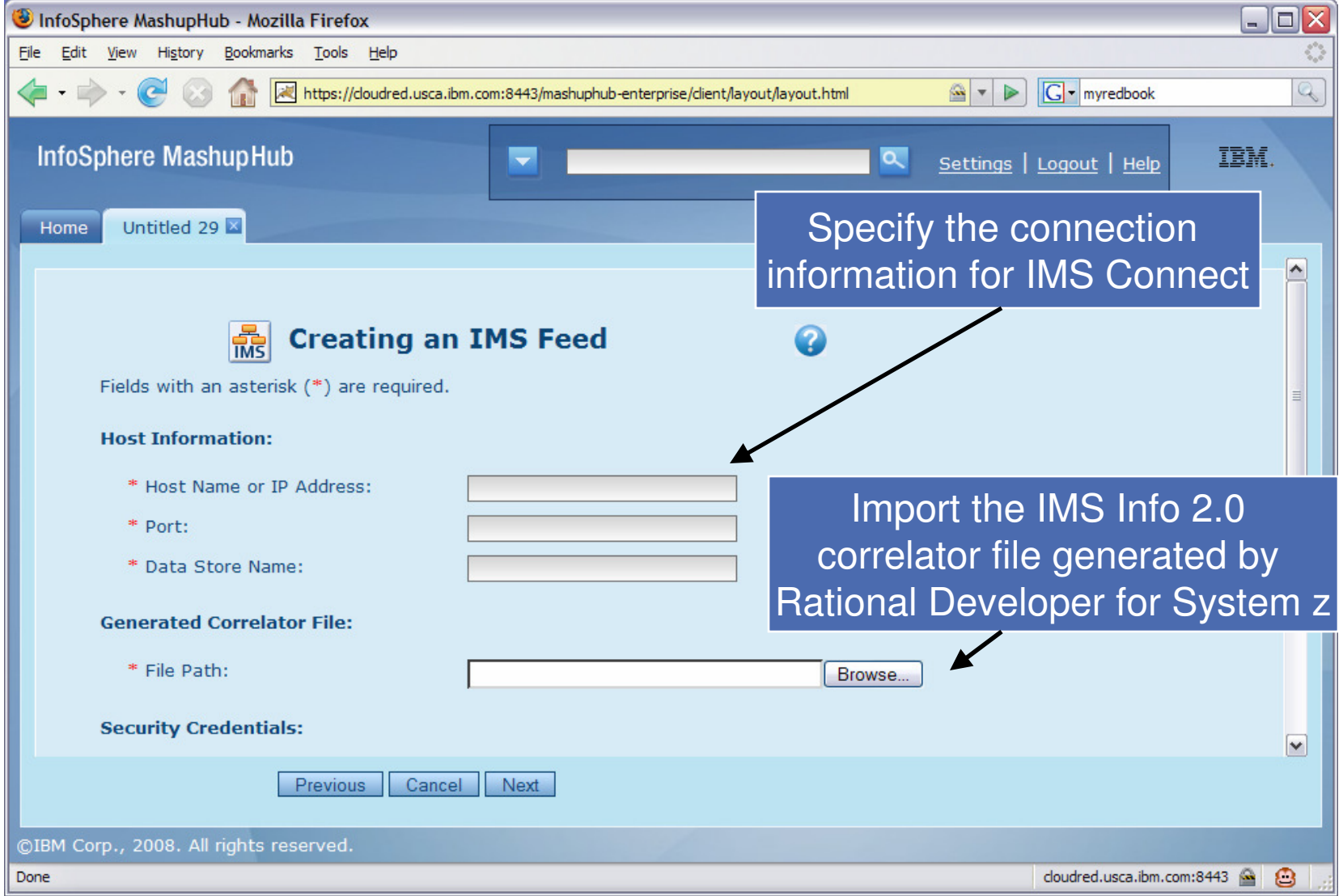

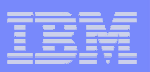

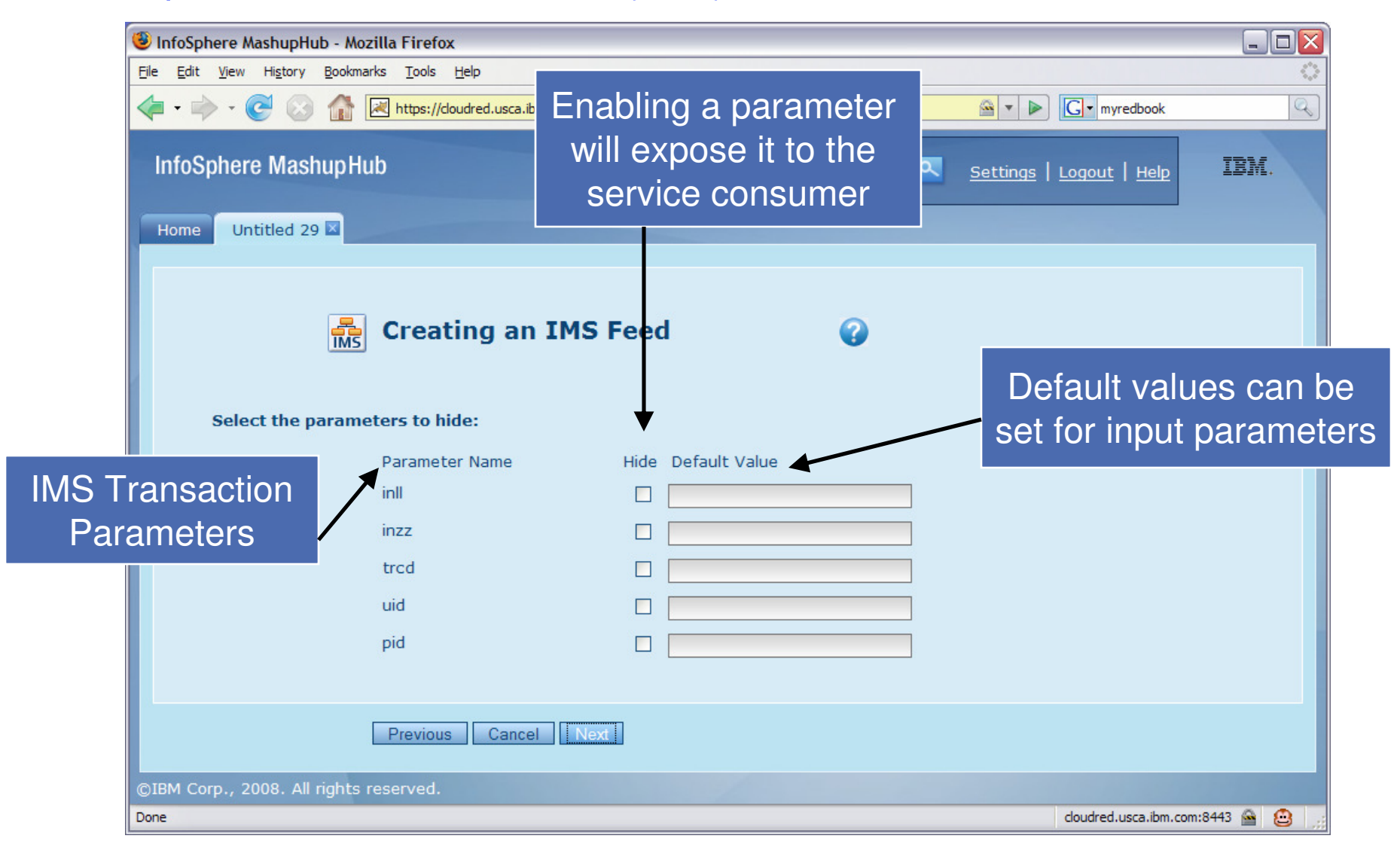

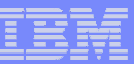

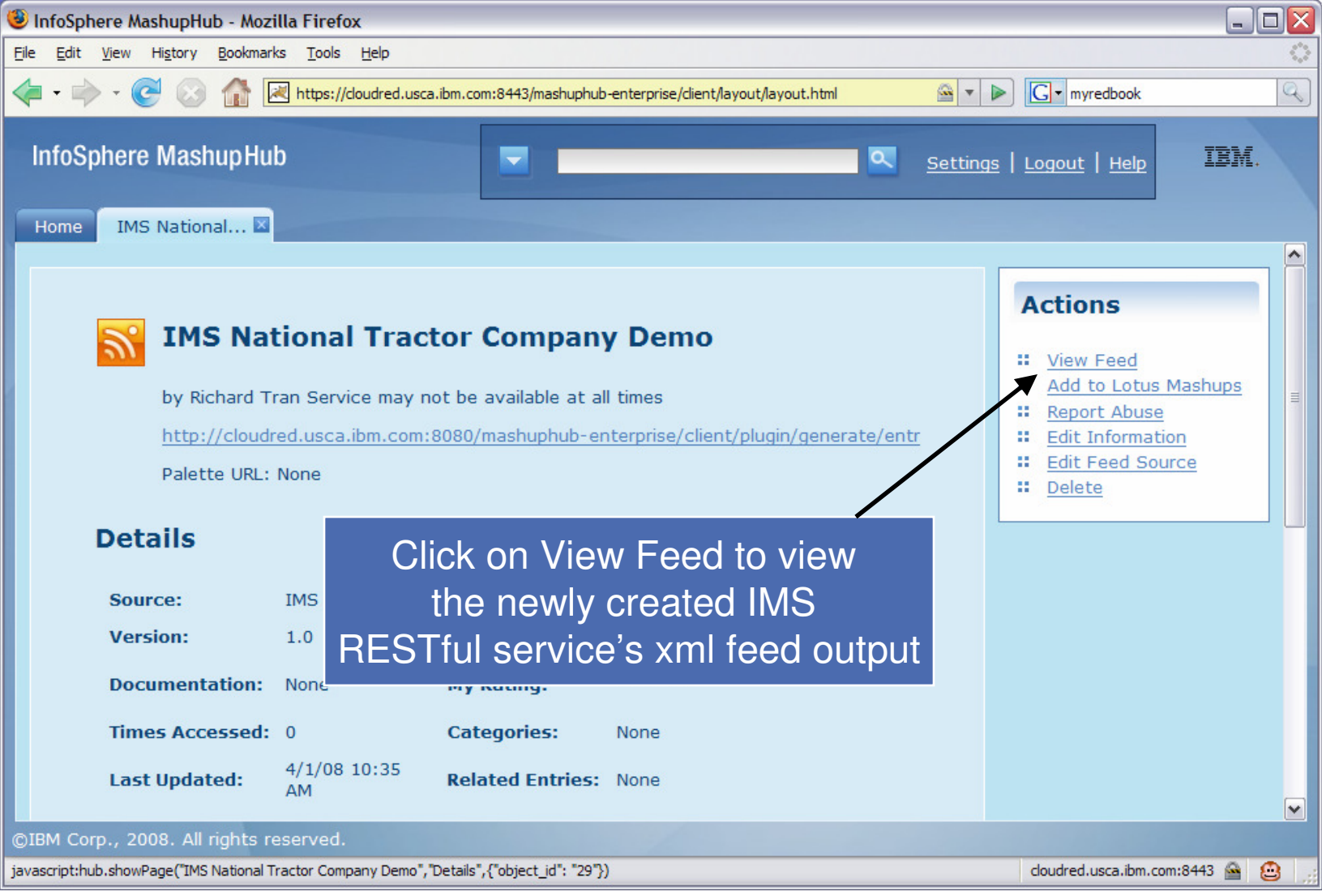

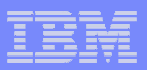

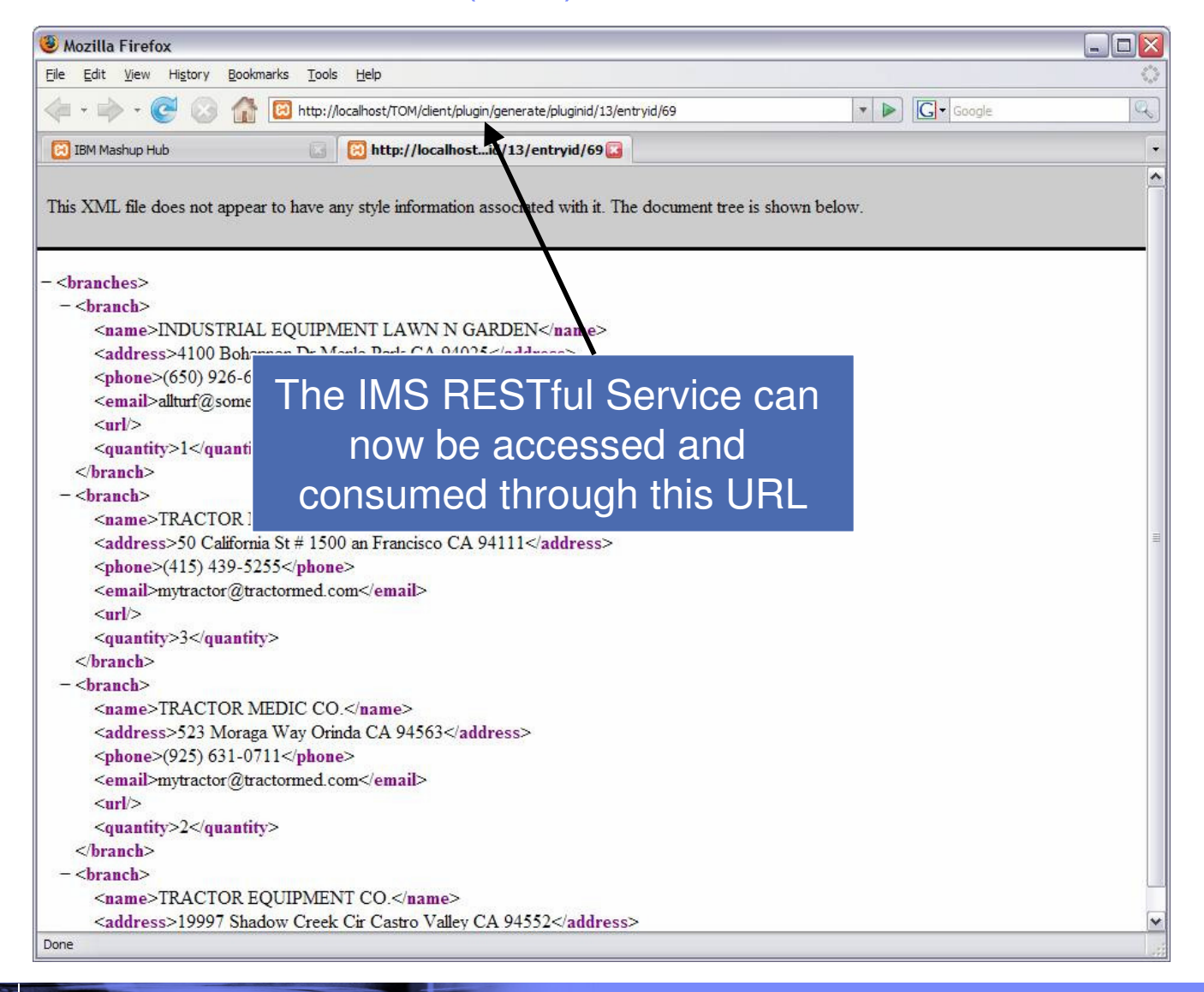

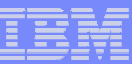

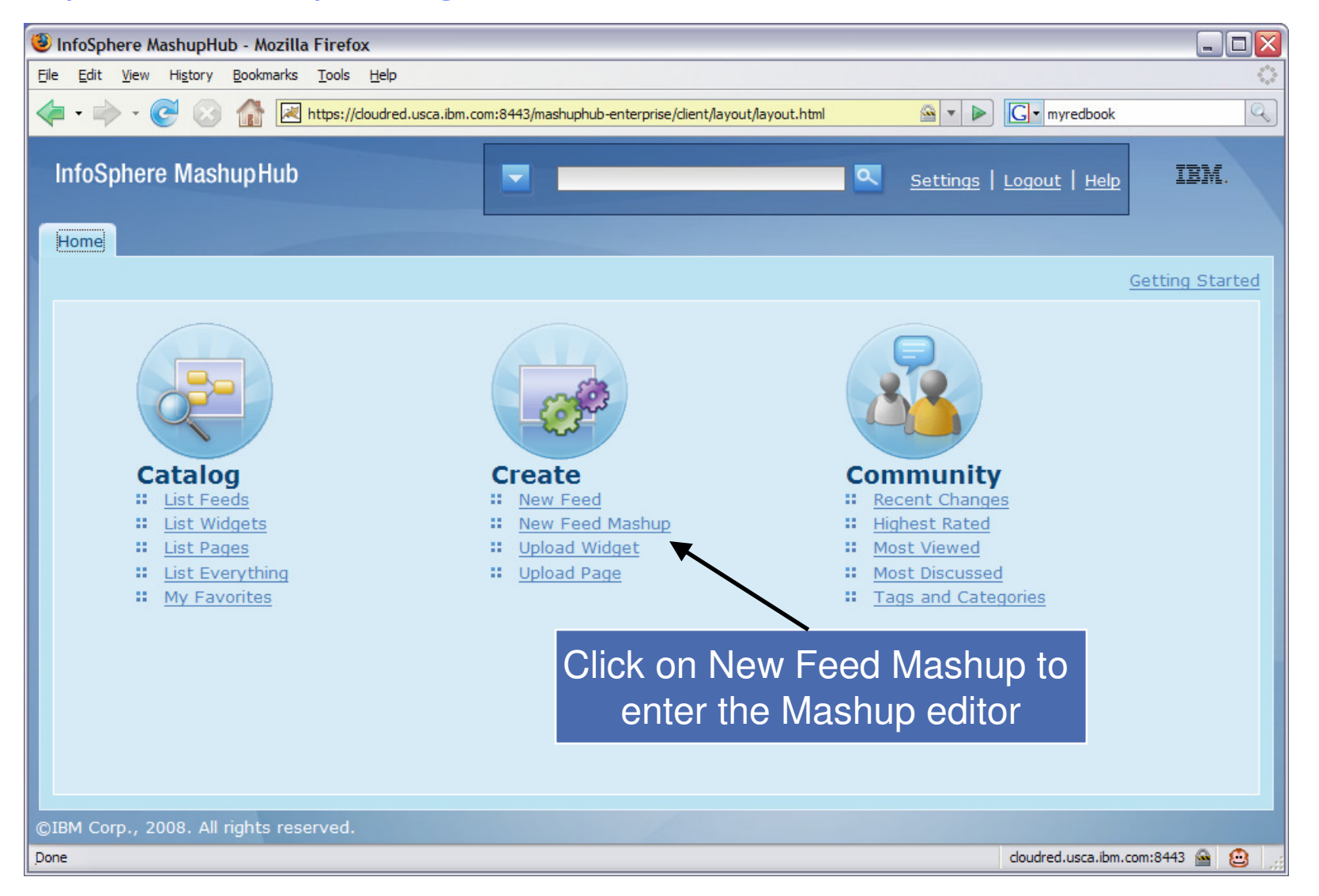

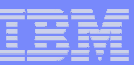

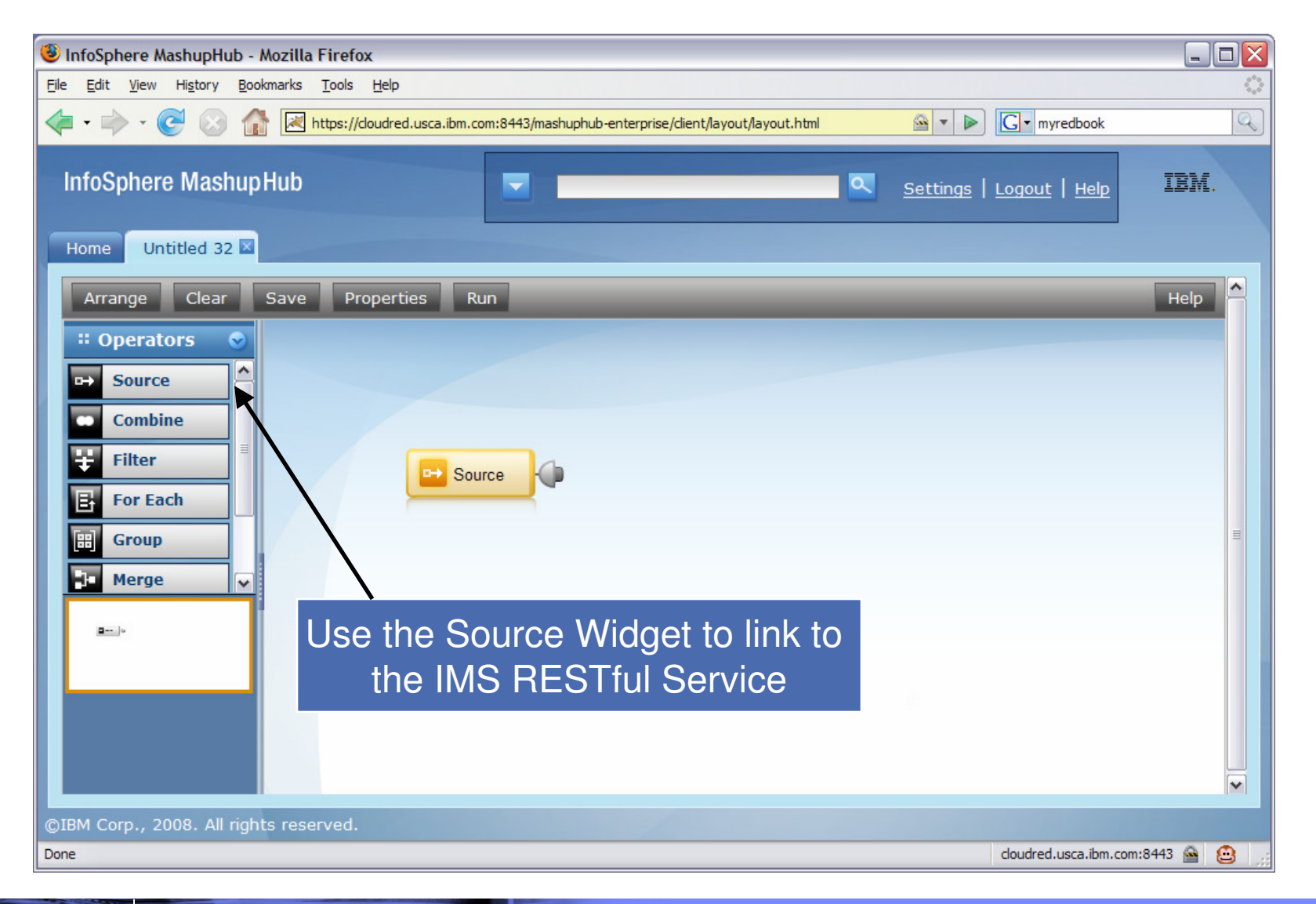

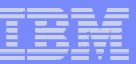

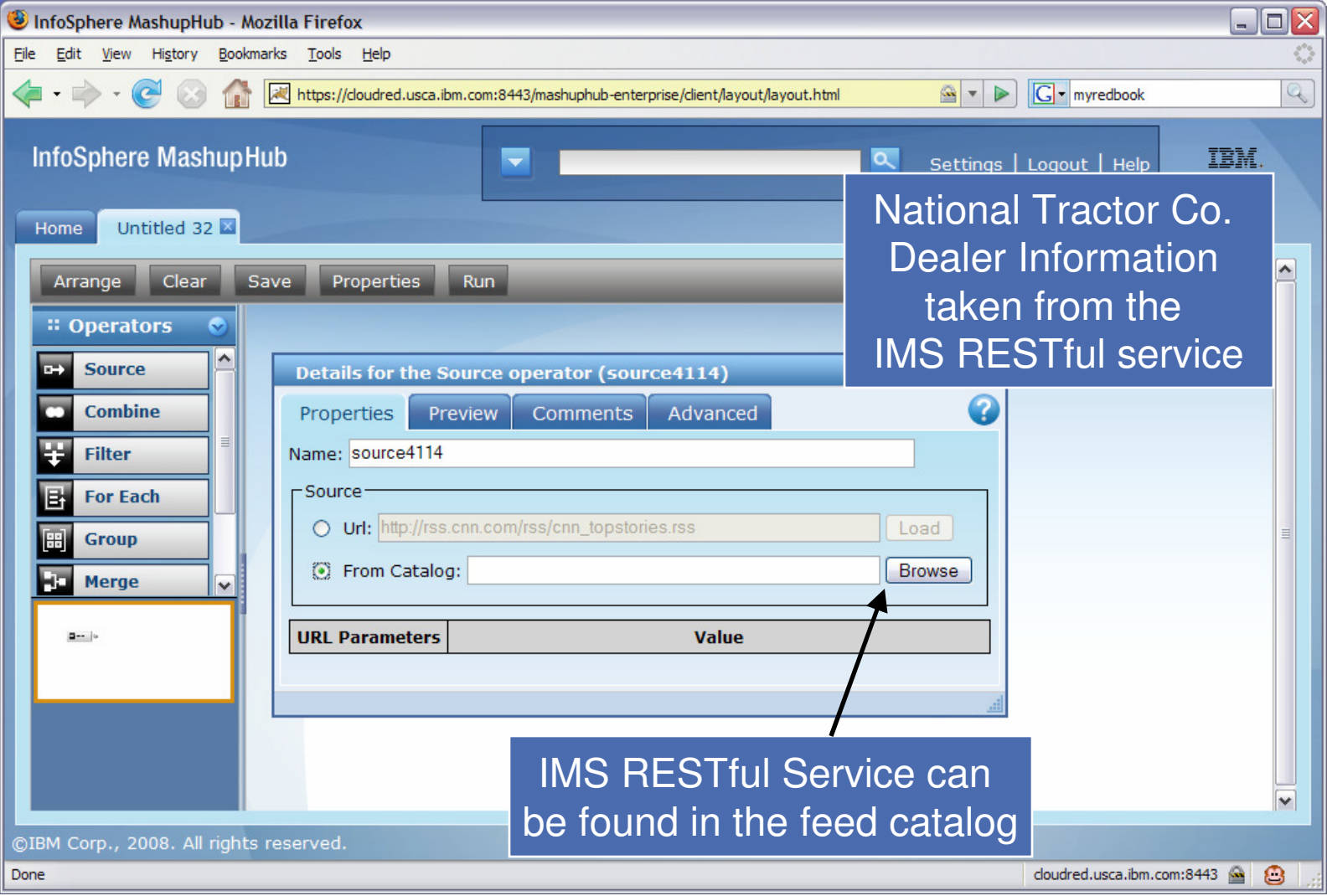

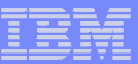

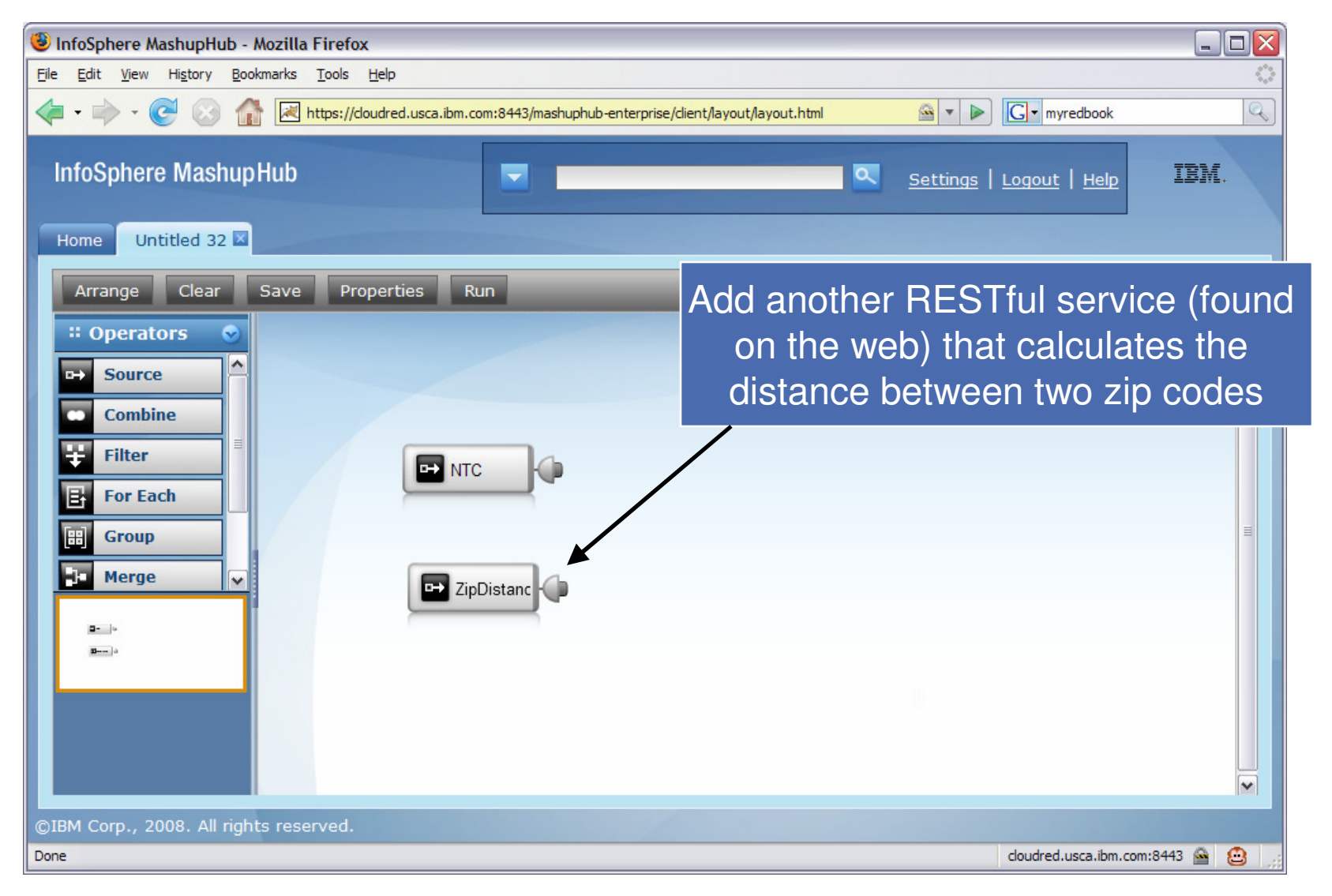

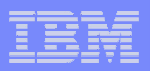

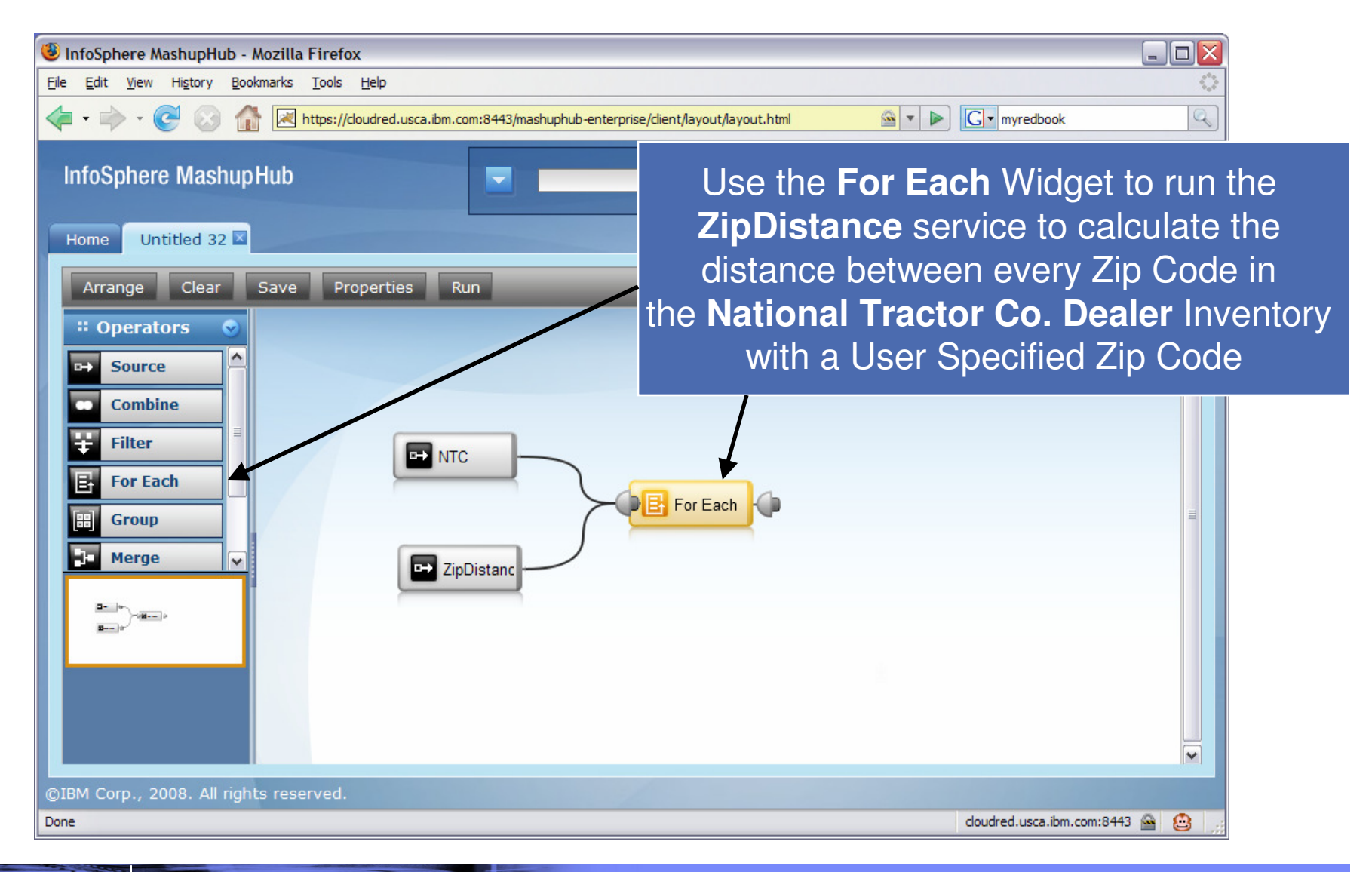

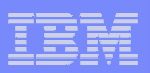

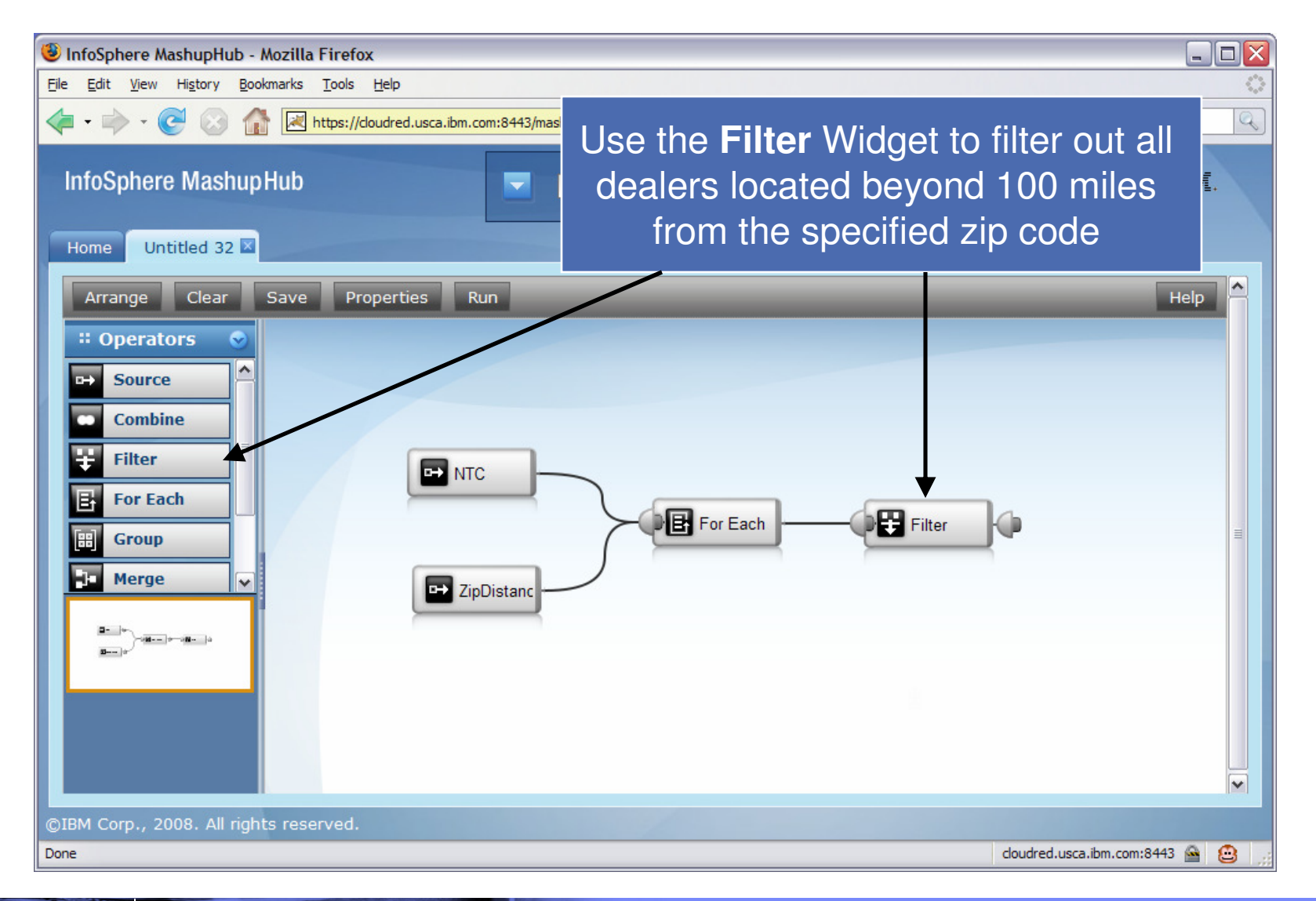

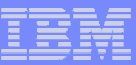

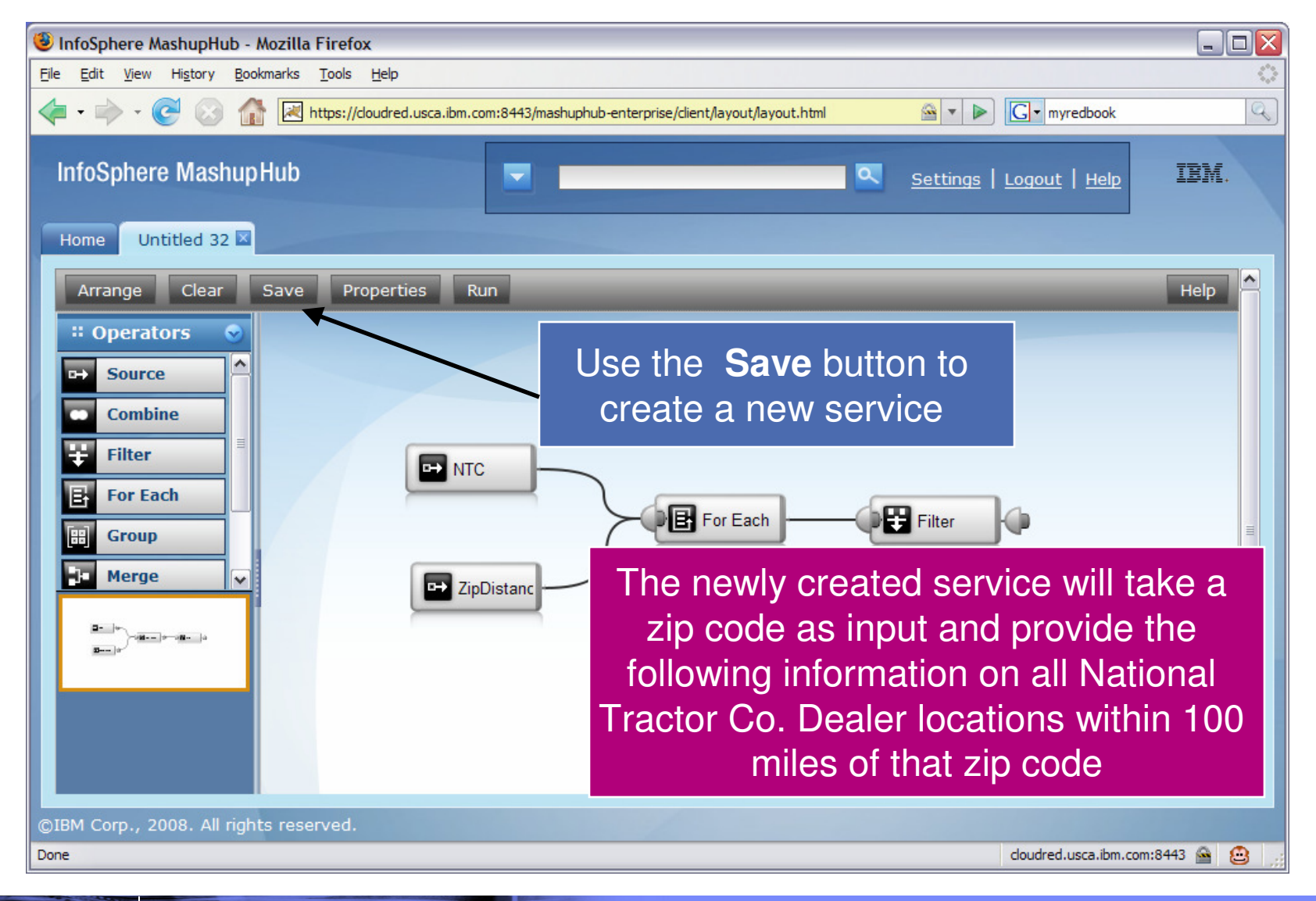

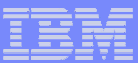

#### QEDWiki – Creating a Web Mashup

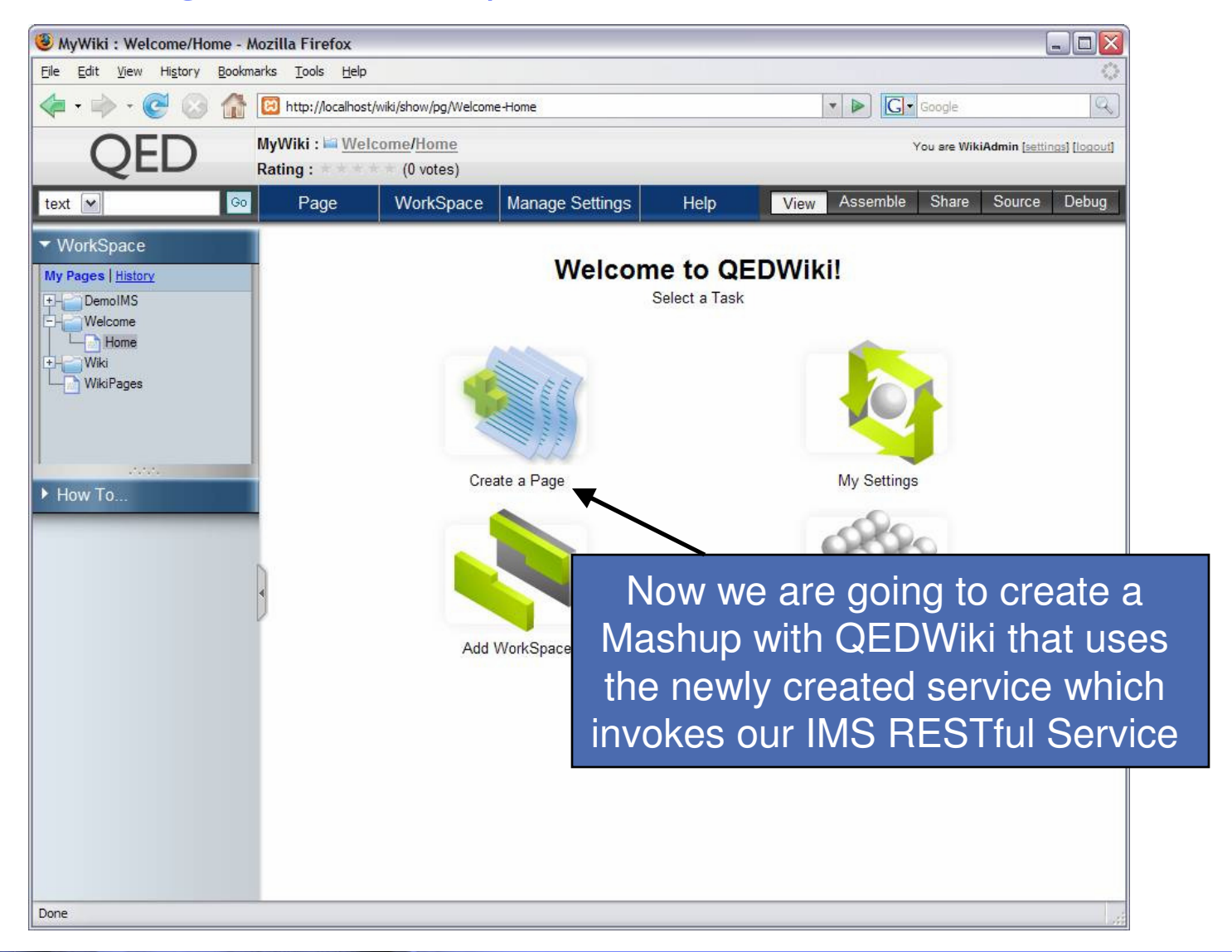

© 2008 IBM Corporation

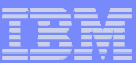

#### QEDWiki – Creating a Web Mashup (cont)

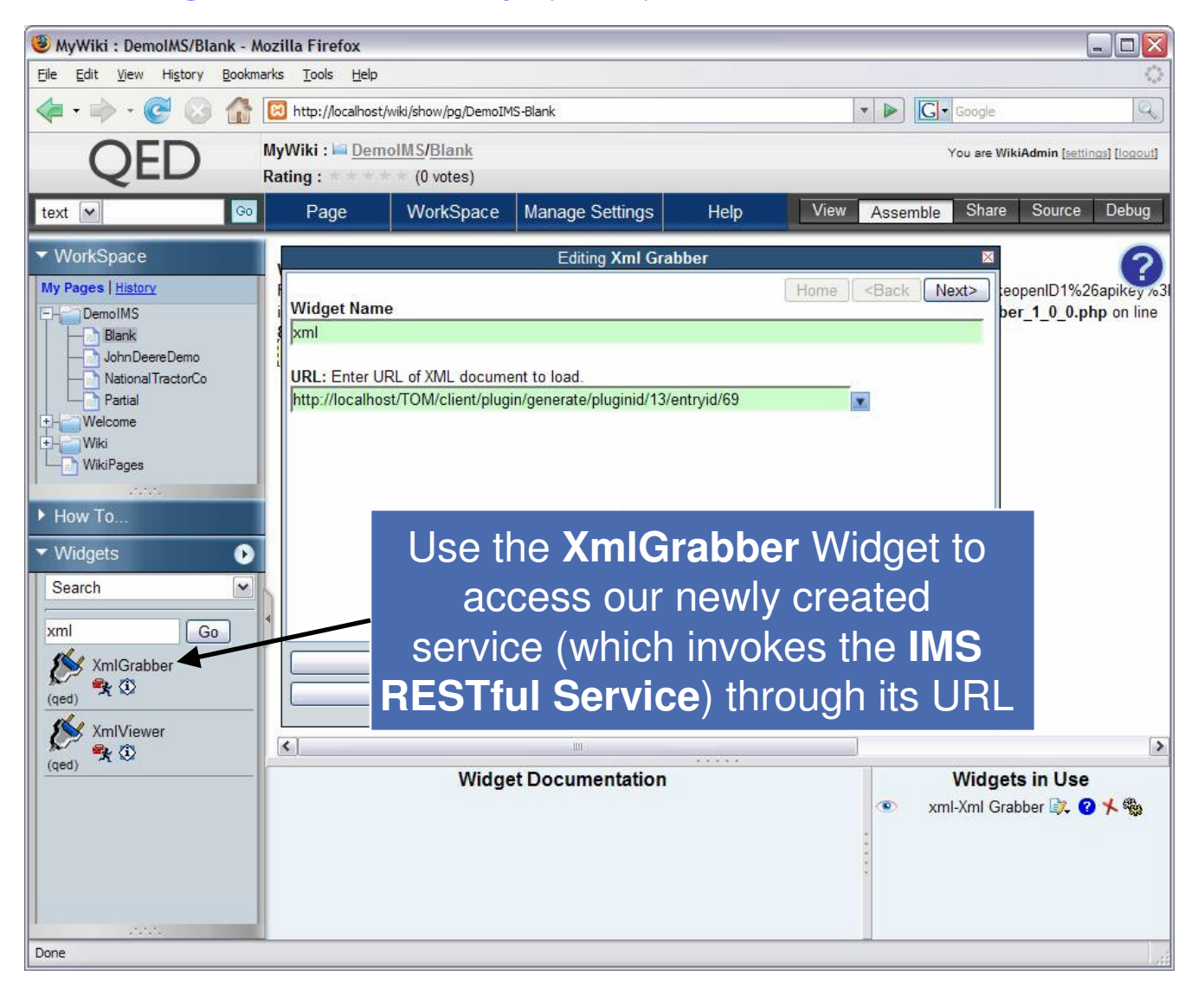

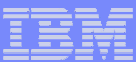

#### QEDWiki – Creating a Web Mashup (cont)

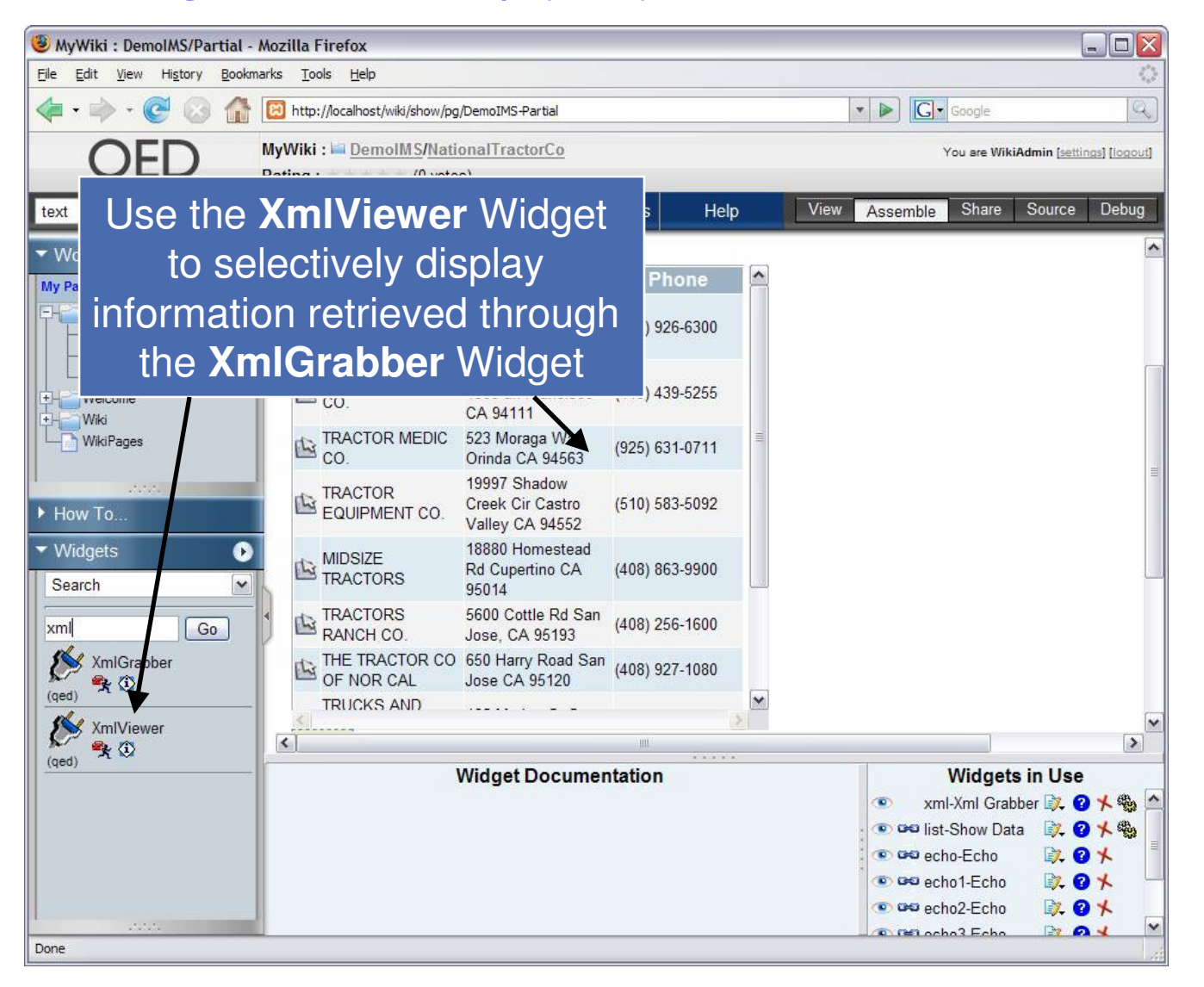

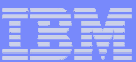

#### QEDWiki – Creating a Web Mashup (cont)

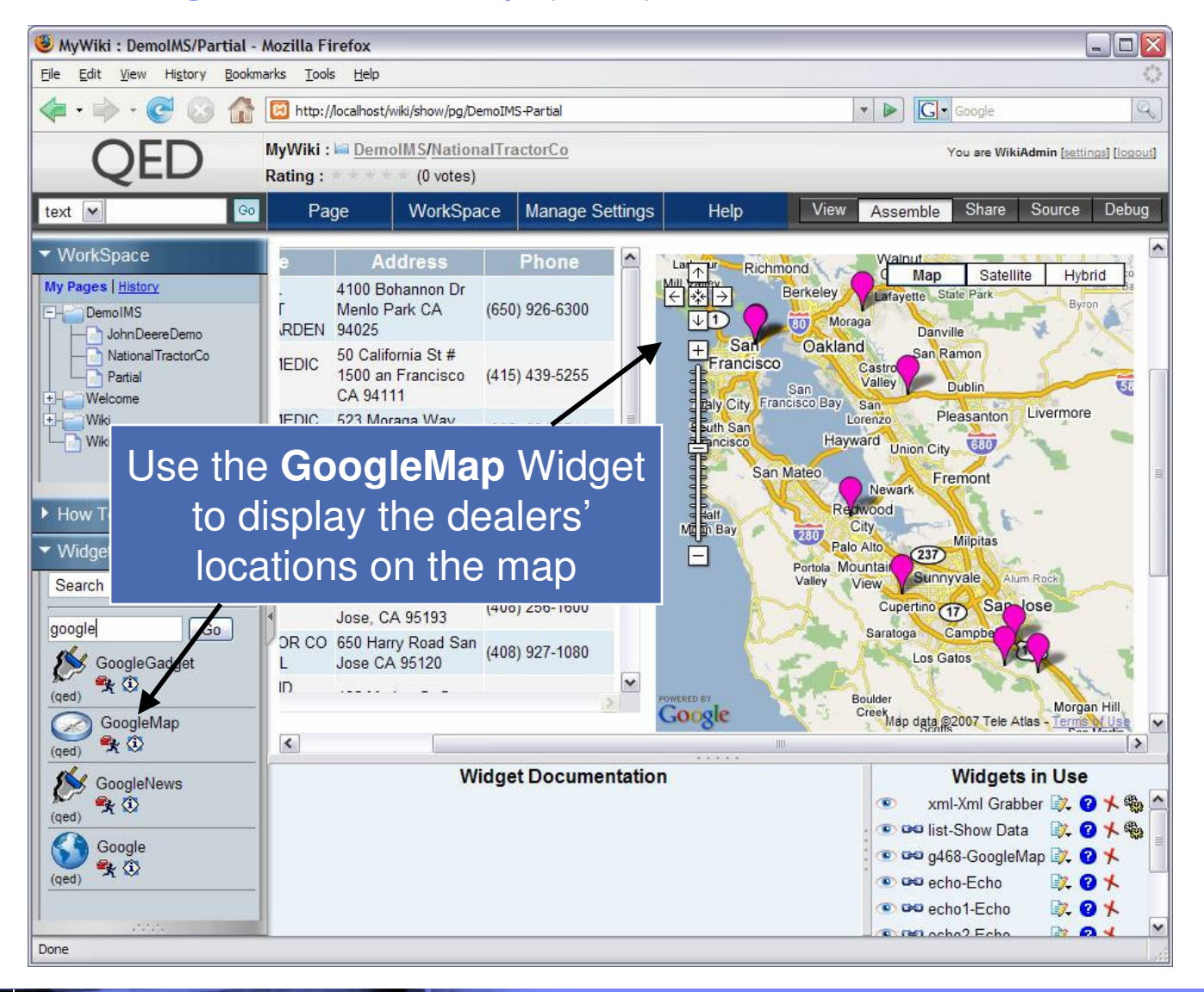

#### National Tractor Co. Web Mashup leveraging IMS Assets

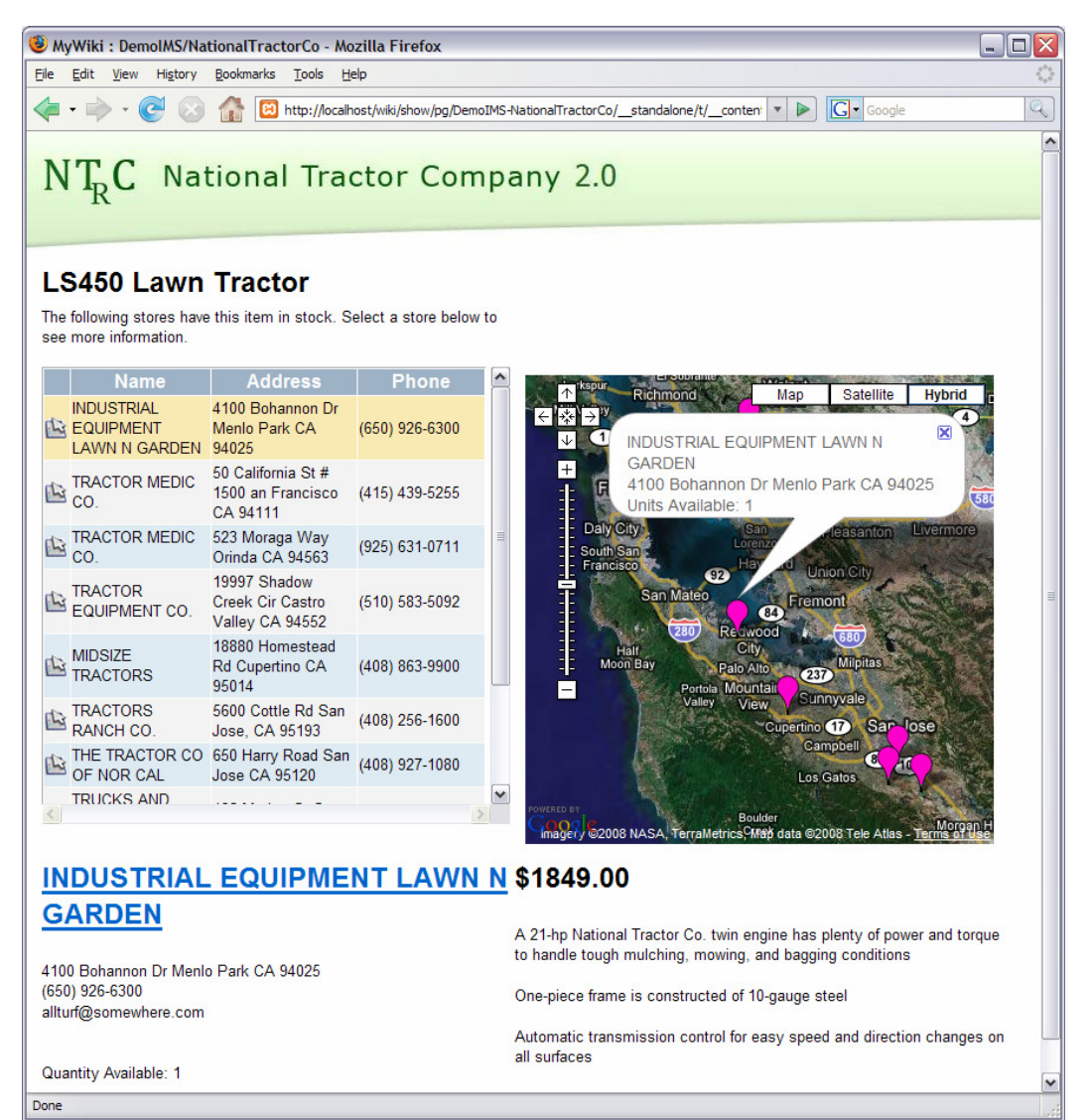

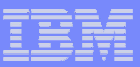

# Thank You for Joining Us today!

Go to **www.ibm.com/software/systemz** to:

- ▶ Replay this teleconference
- ▶ Replay previously broadcast teleconferences
- ▶ Register for upcoming events